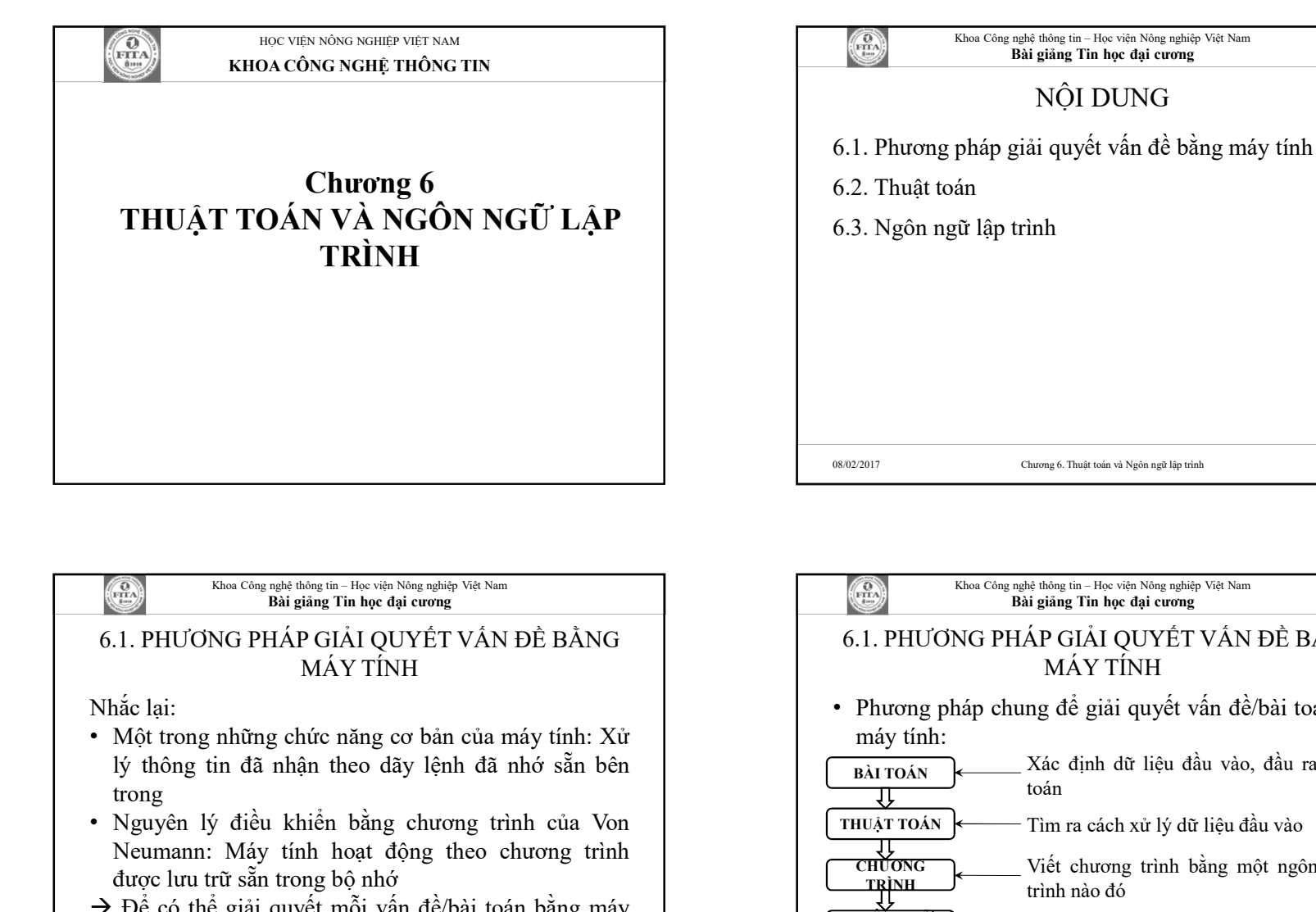

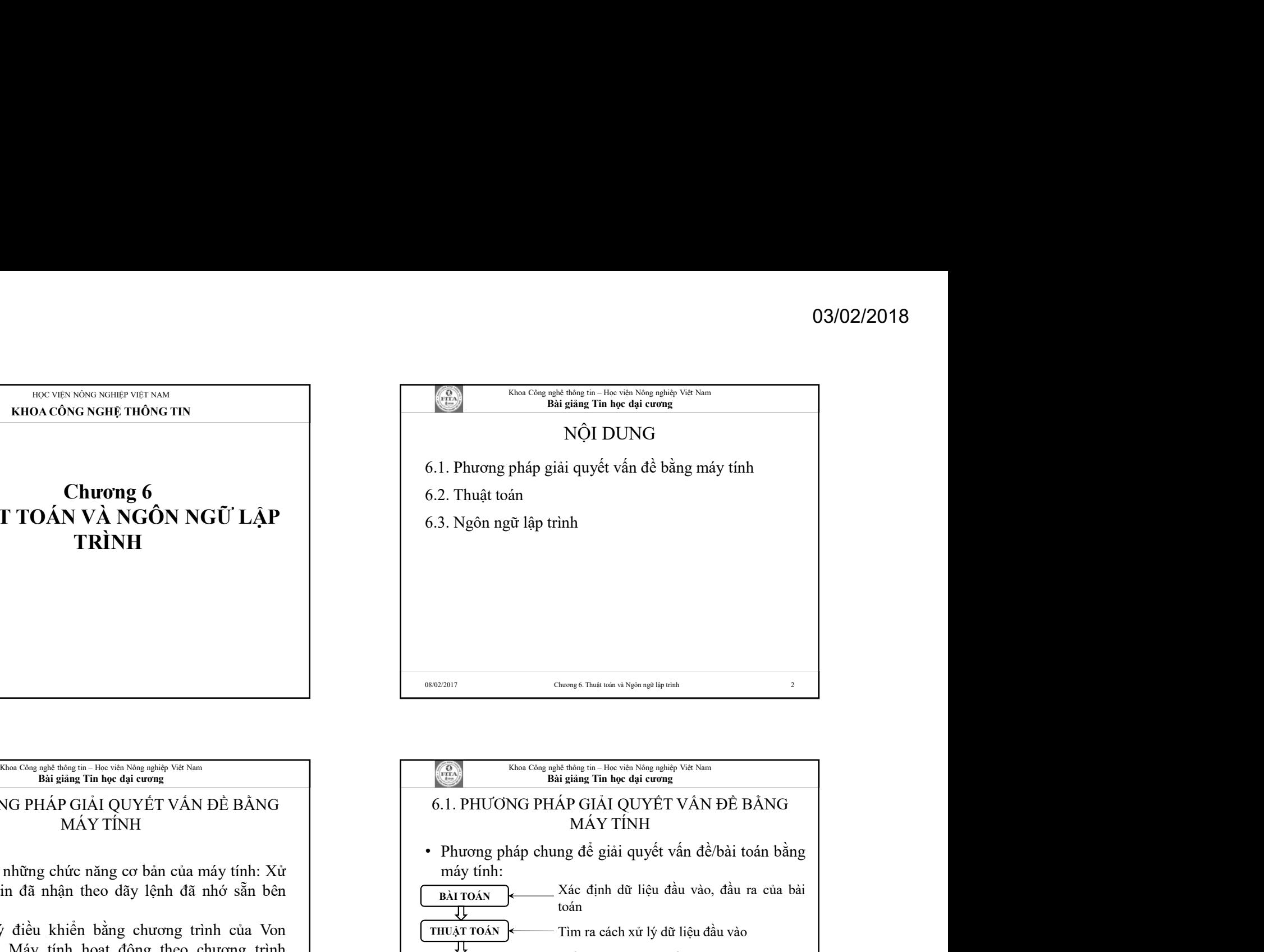

## 6.1. PHƯƠNG PHÁP GIẢI QUYẾT VẤN ĐỀ BẰNG MÁY TÍNH trong<br>• Nguyên lý điều khiển bằng chương trình của Von • Nguyễn lý đông thành nguyên lý đông thành người và hai nguyên lý để khiển thức đượng trình của Von thường những chứa người và hai một và hai một và hai một và hai một và hai một và hai một và hai một và hai một và ha New Transport of the manner of the manner of the manner of the manner of the manner of the manner of the manner of the manner of the manner of the manner of the manner of the manner of the manner of the manner of the mann  $\frac{d\phi}{d\phi}$ <br>
<sup>daggan</sup> <sup>Don Corgolomann - Harves Song phay Via Sim<br>  $\frac{d\phi}{d\phi}$ <br> **Example 2**<br> **Example 2**<br> **Example 2**<br> **Example 2**<br> **Example 2**<br> **Example 2**<br> **Example 2**<br> **Example 2**<br> **Example 2**<br> **Example 2**<br> **Examp</sup>** tực đượng nghiện đượng thế thức văn Nguyễn Việt Nam<br>
1. PHƯƠNG PHÁP GIẢI QUYẾT VẤN ĐỀ BẰNG<br>
1. PHƯƠNG PHÁP GIẢI QUYẾT VẤN ĐỀ BẰNG<br>
1. Một trong những chức năng cơ bản của máy tính: Xử<br>
1. Một trong những chức năng cơ bản

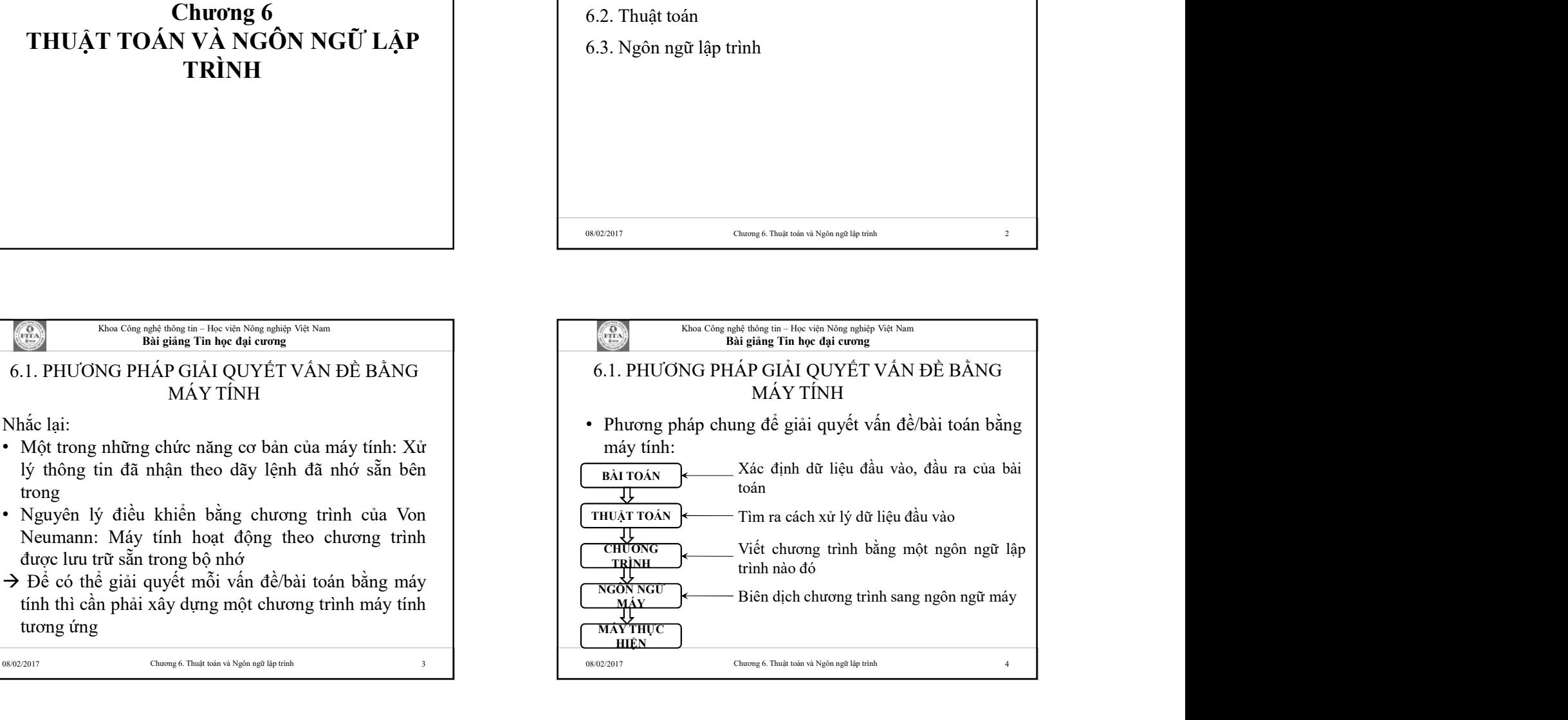

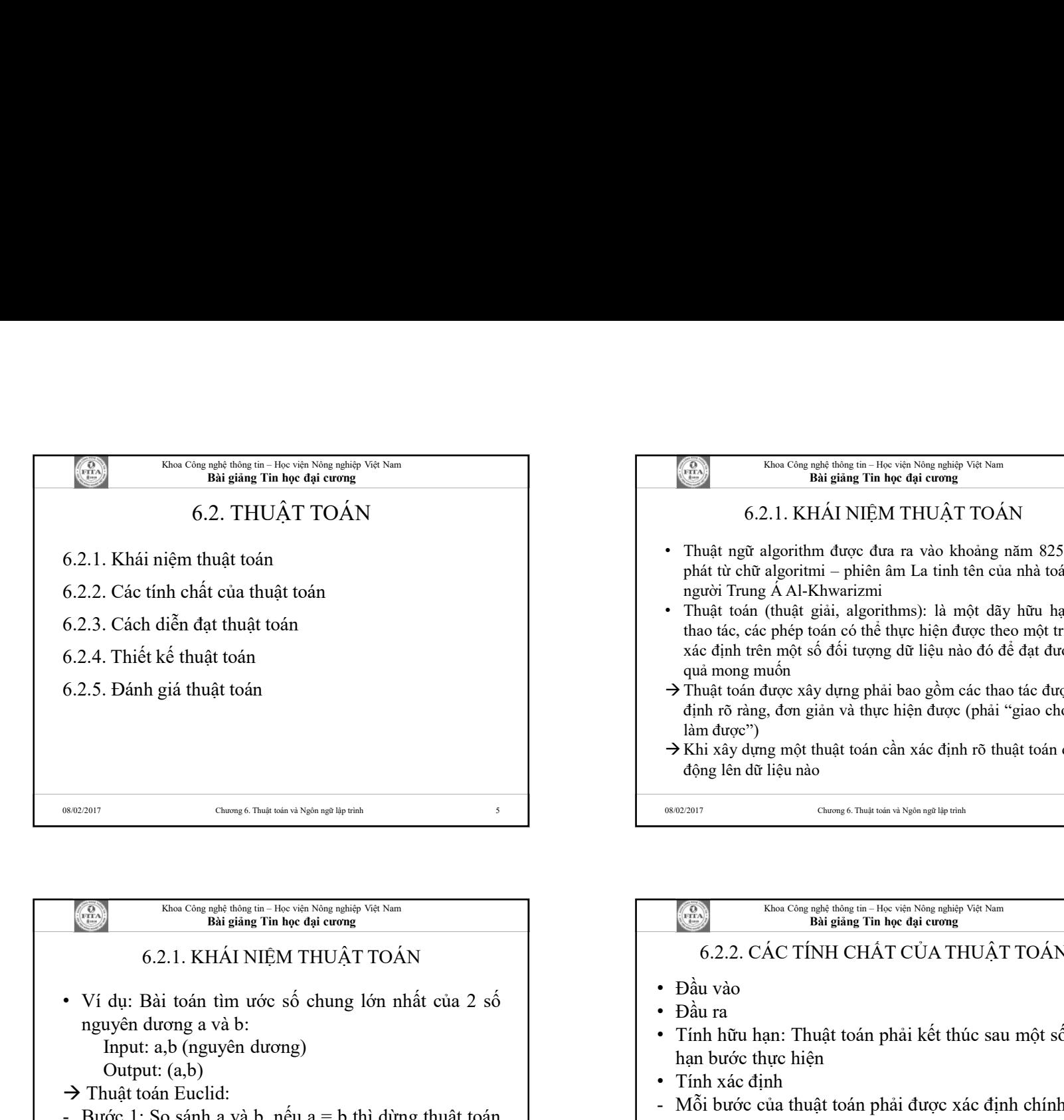

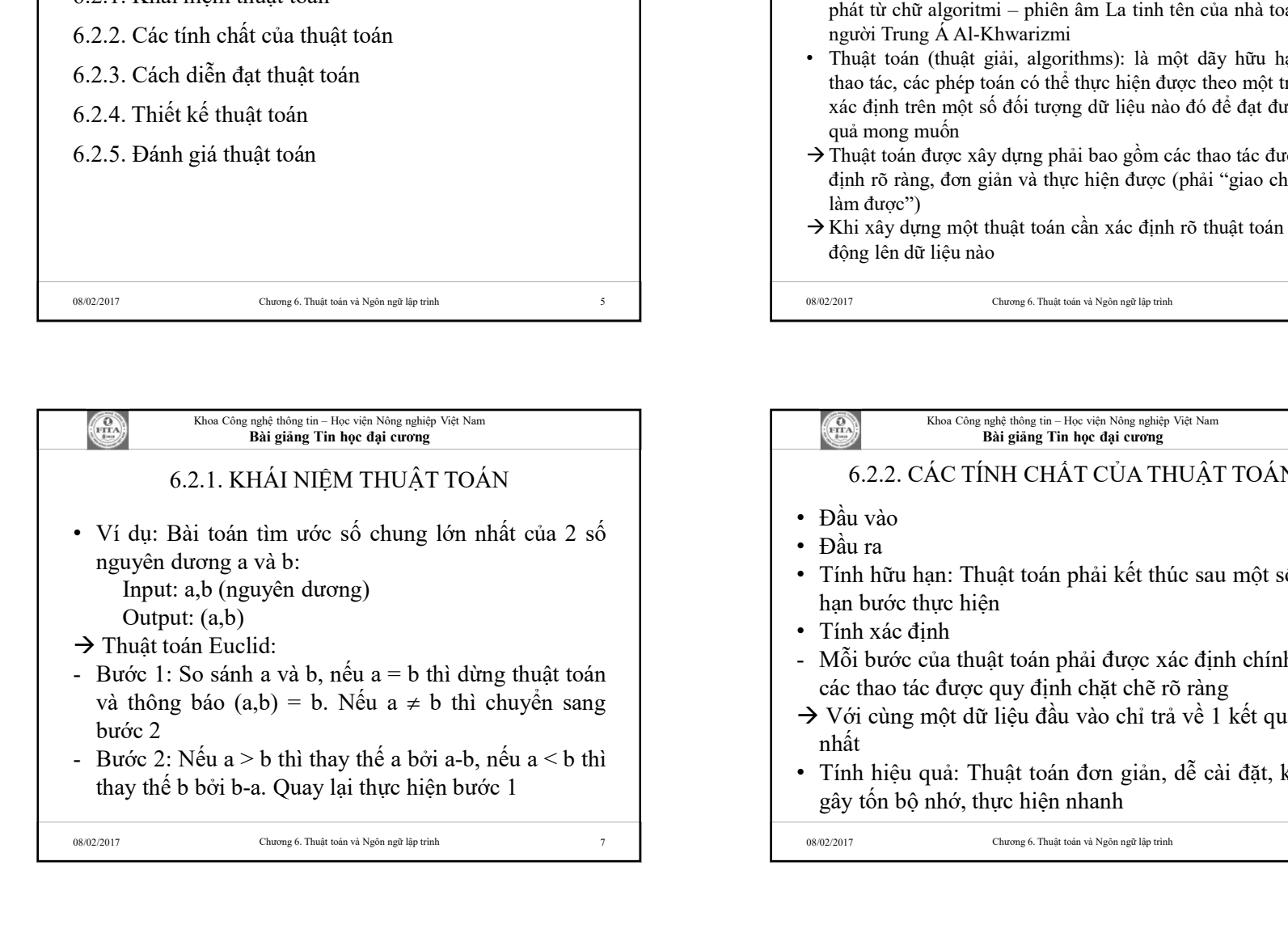

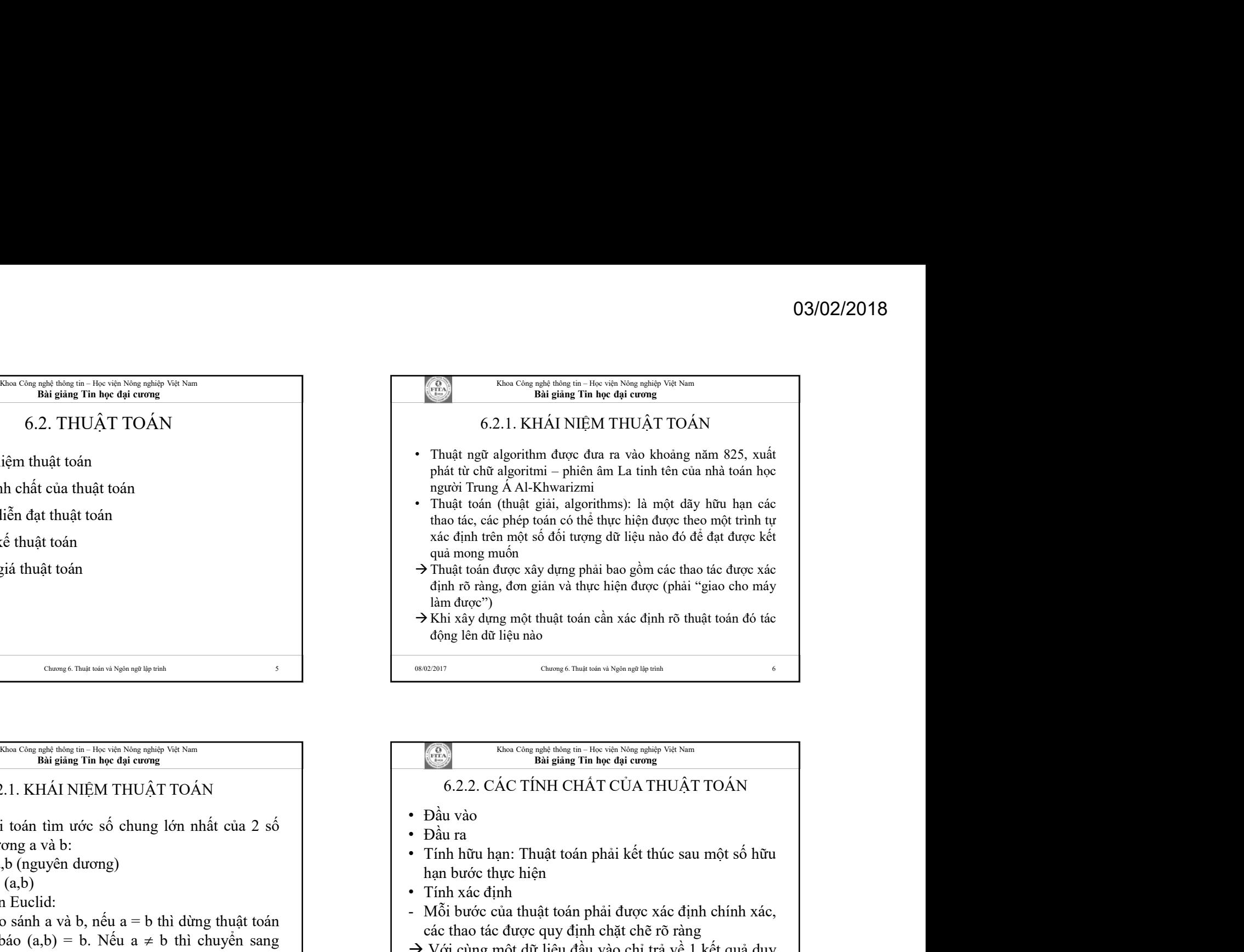

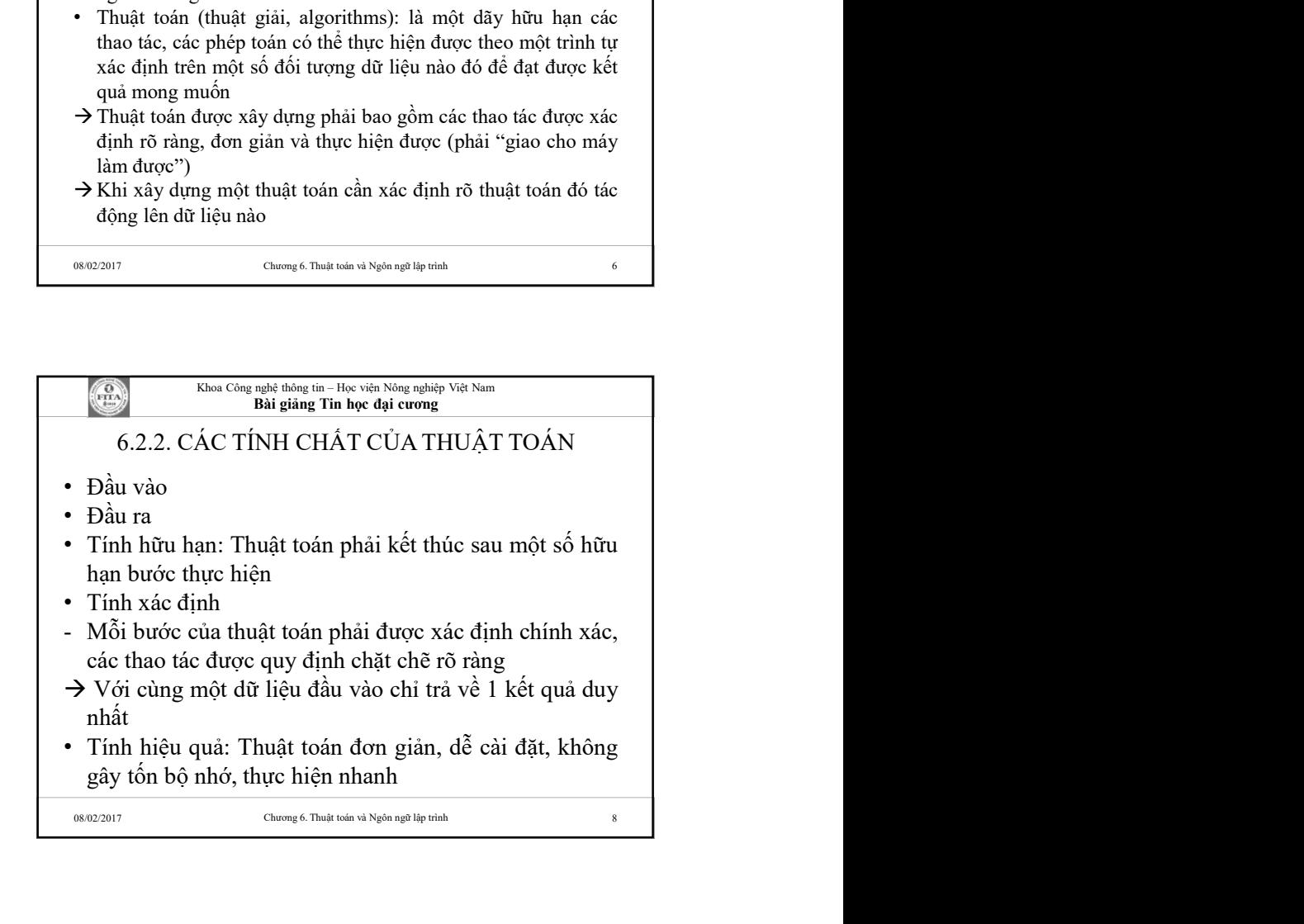

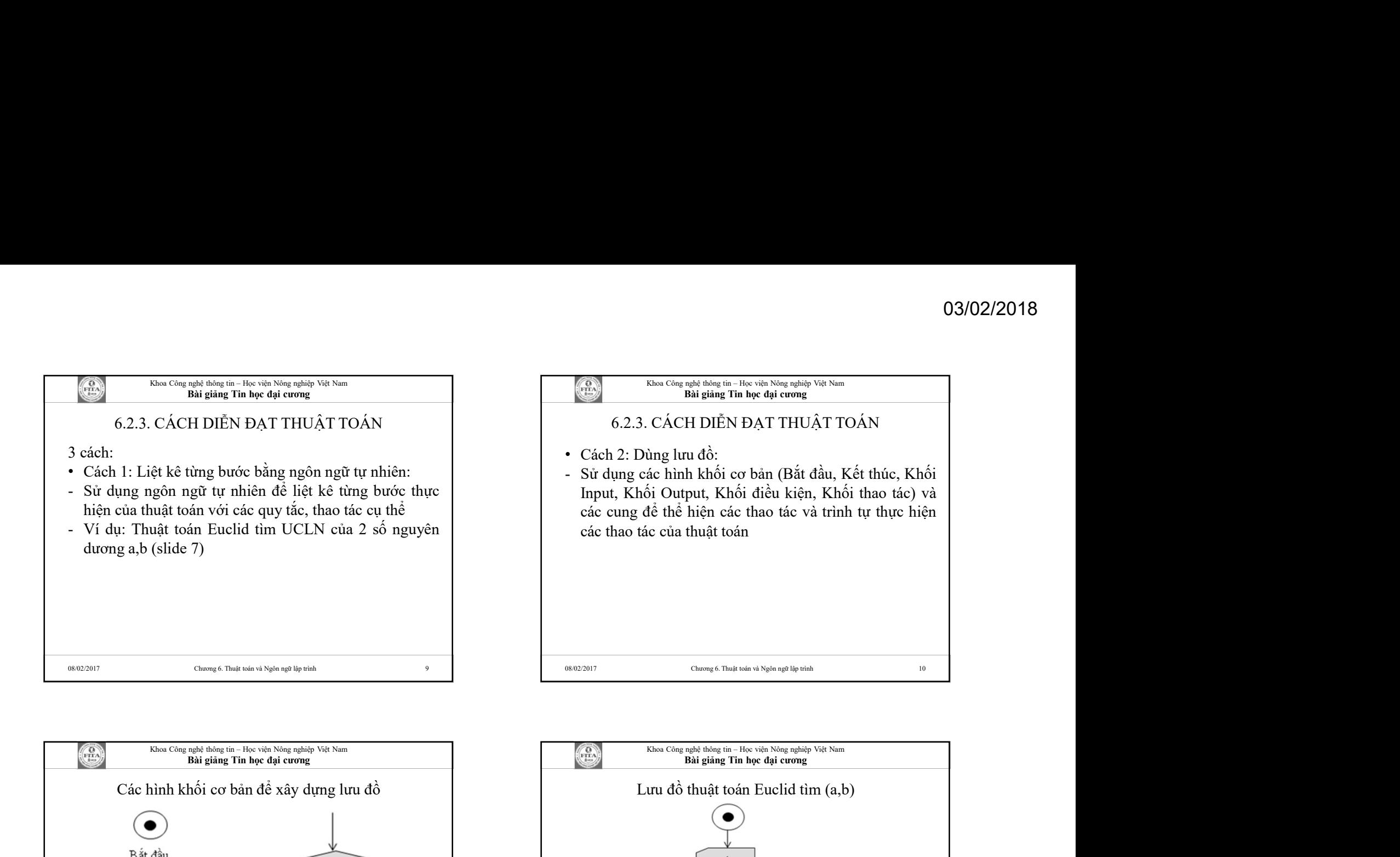

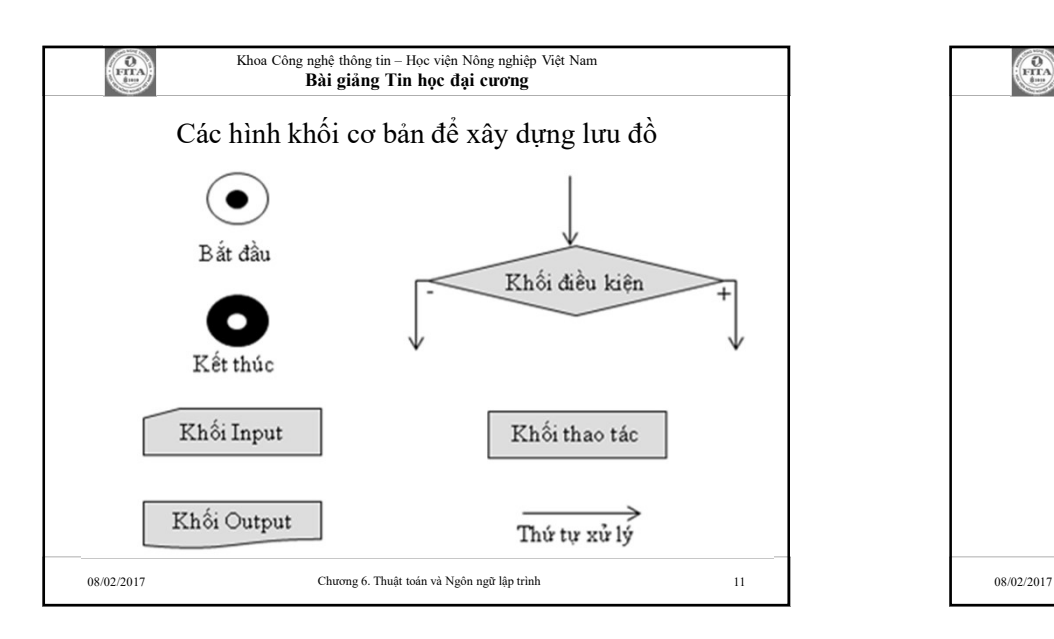

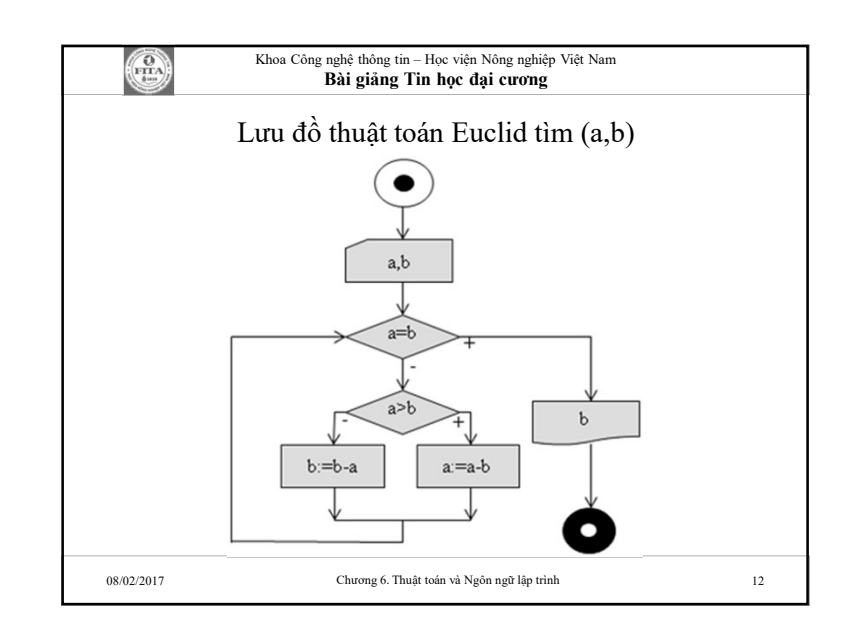

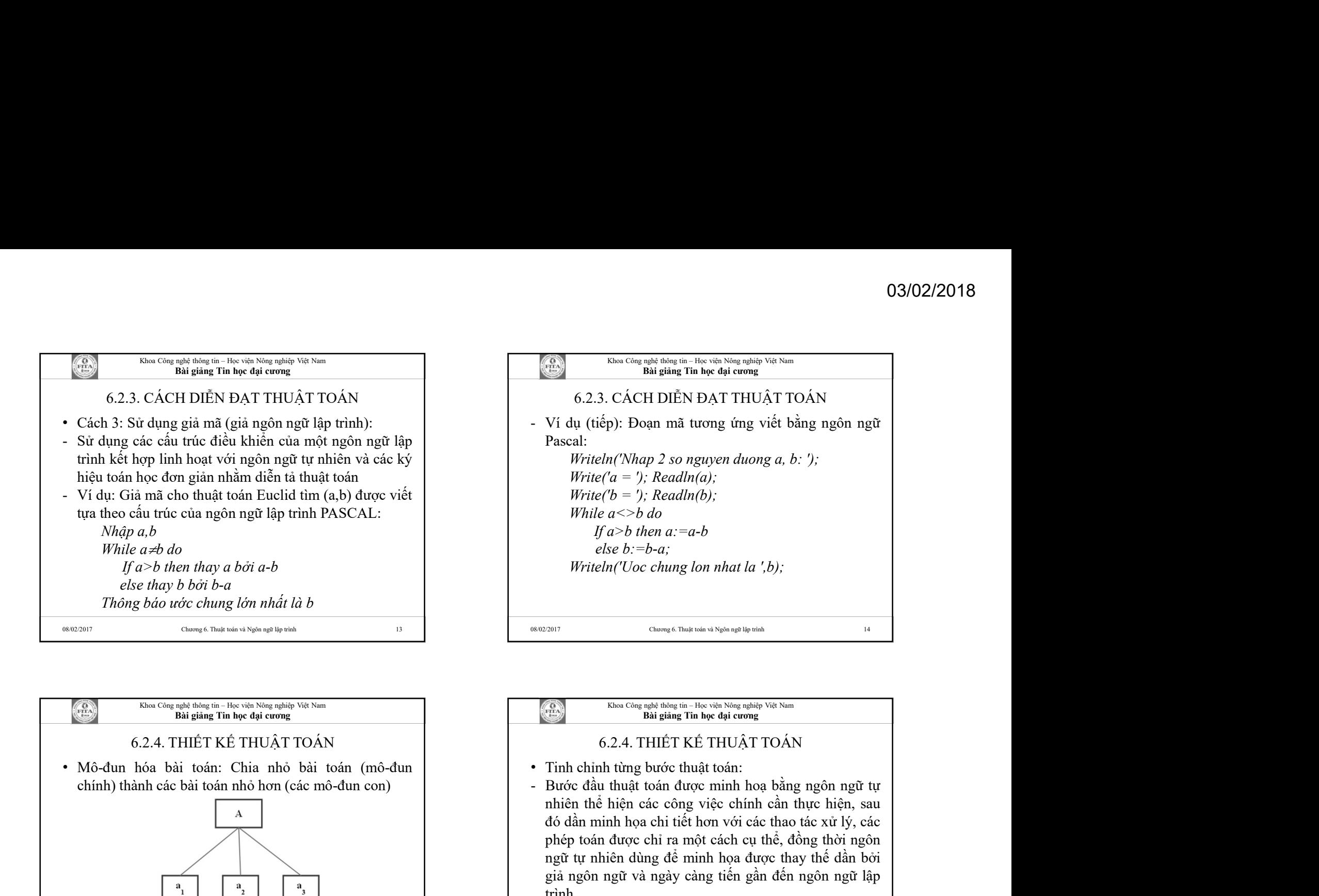

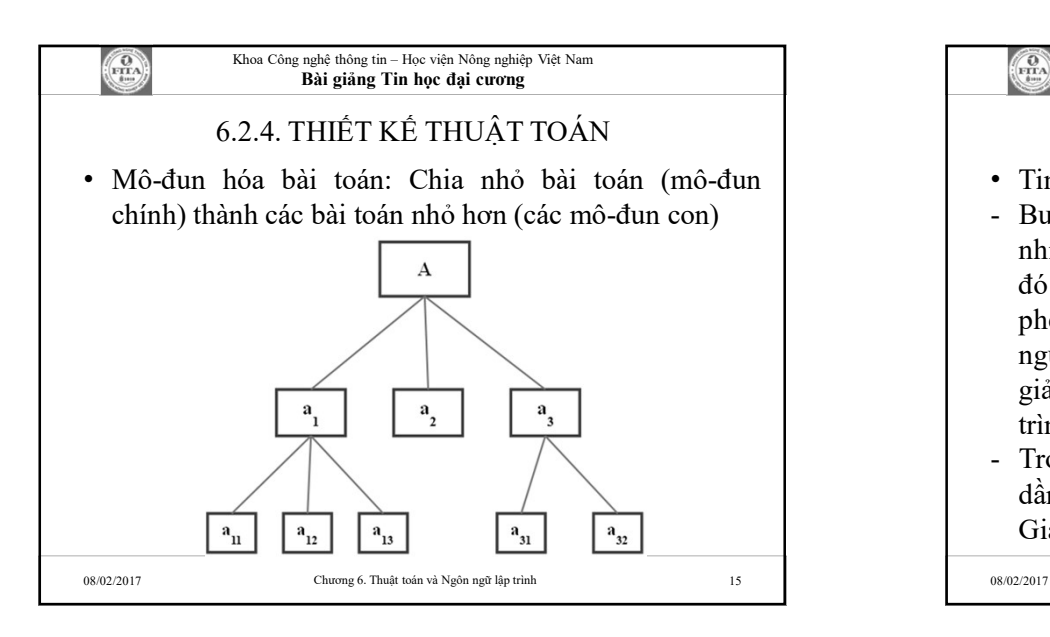

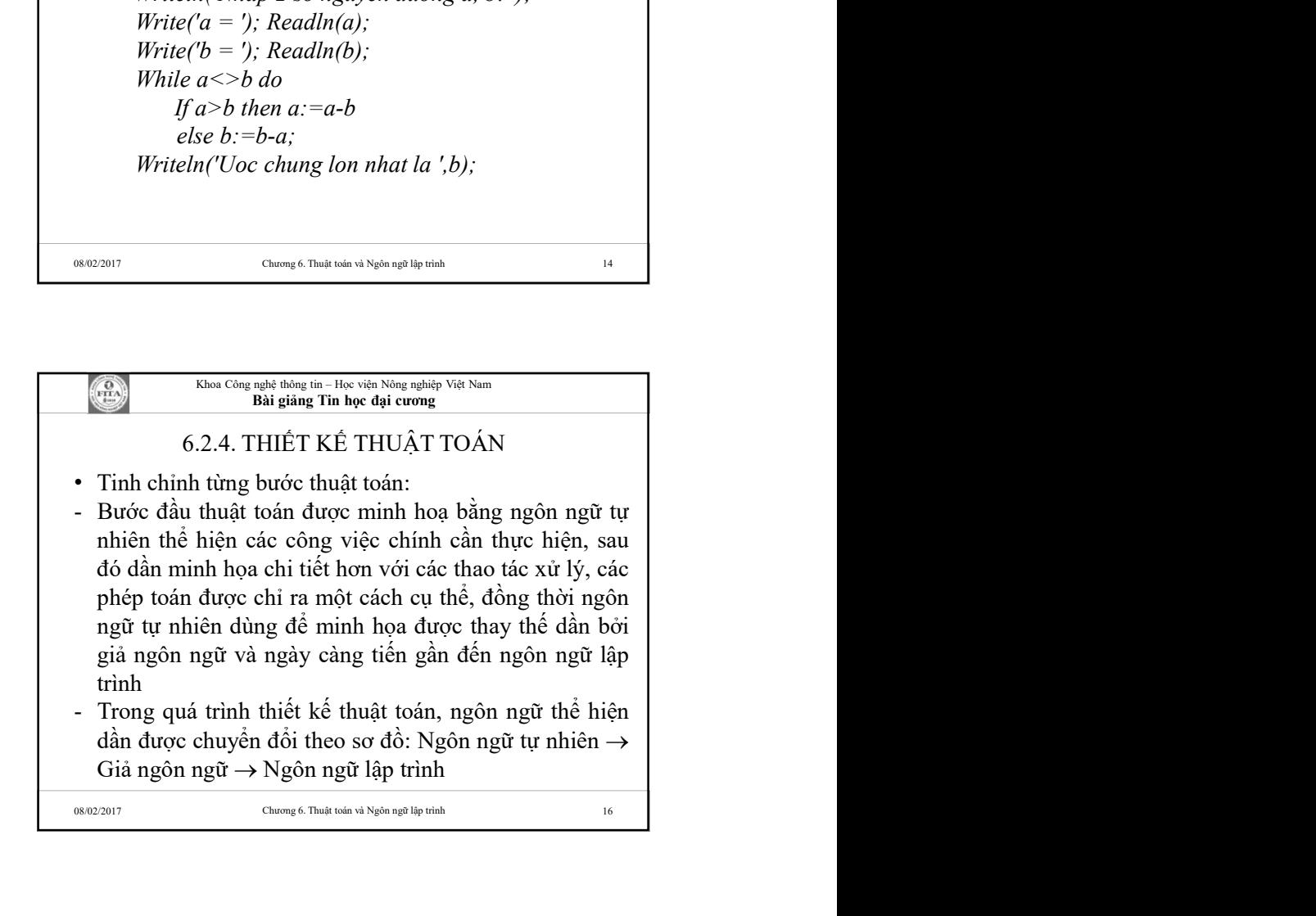

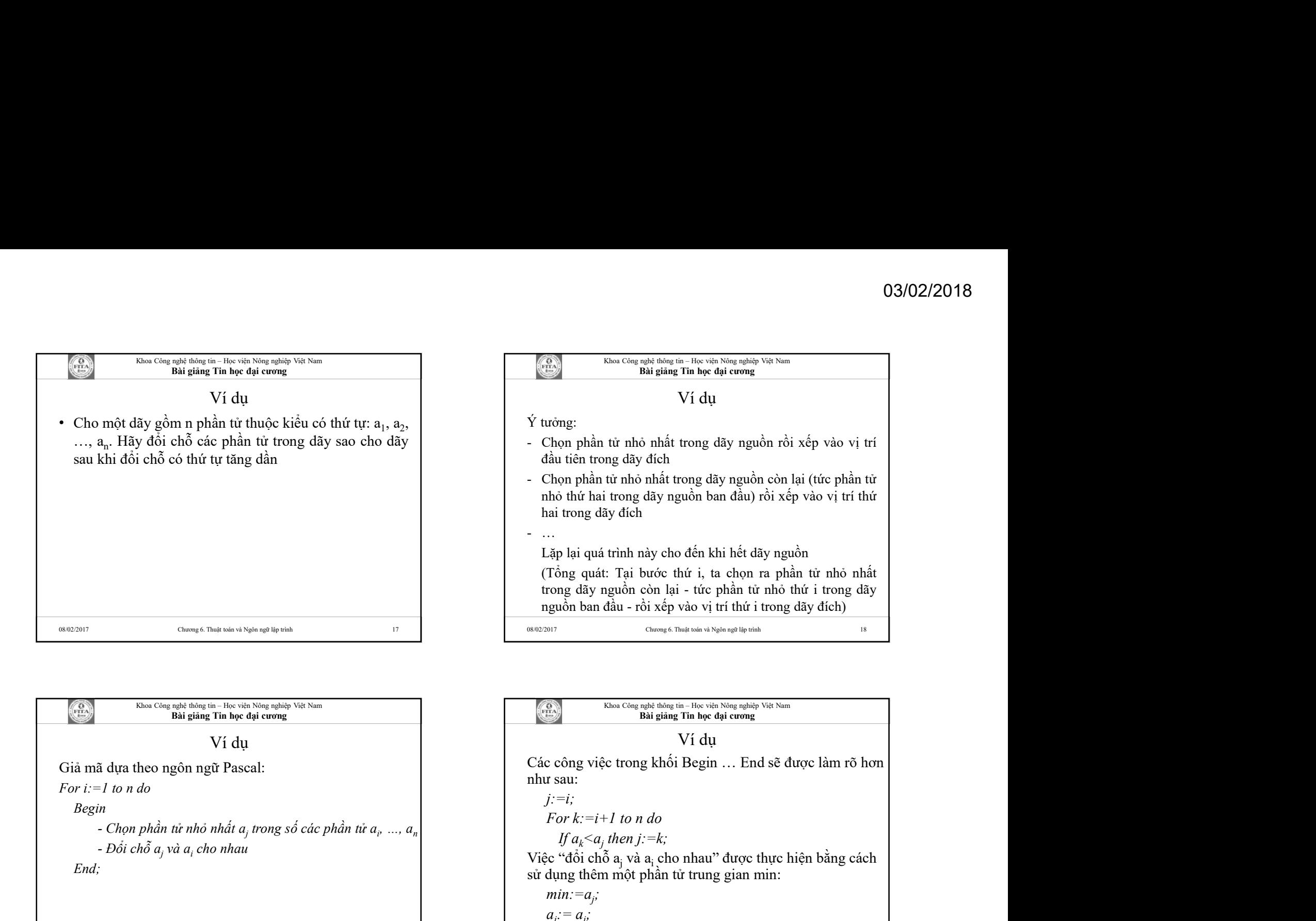

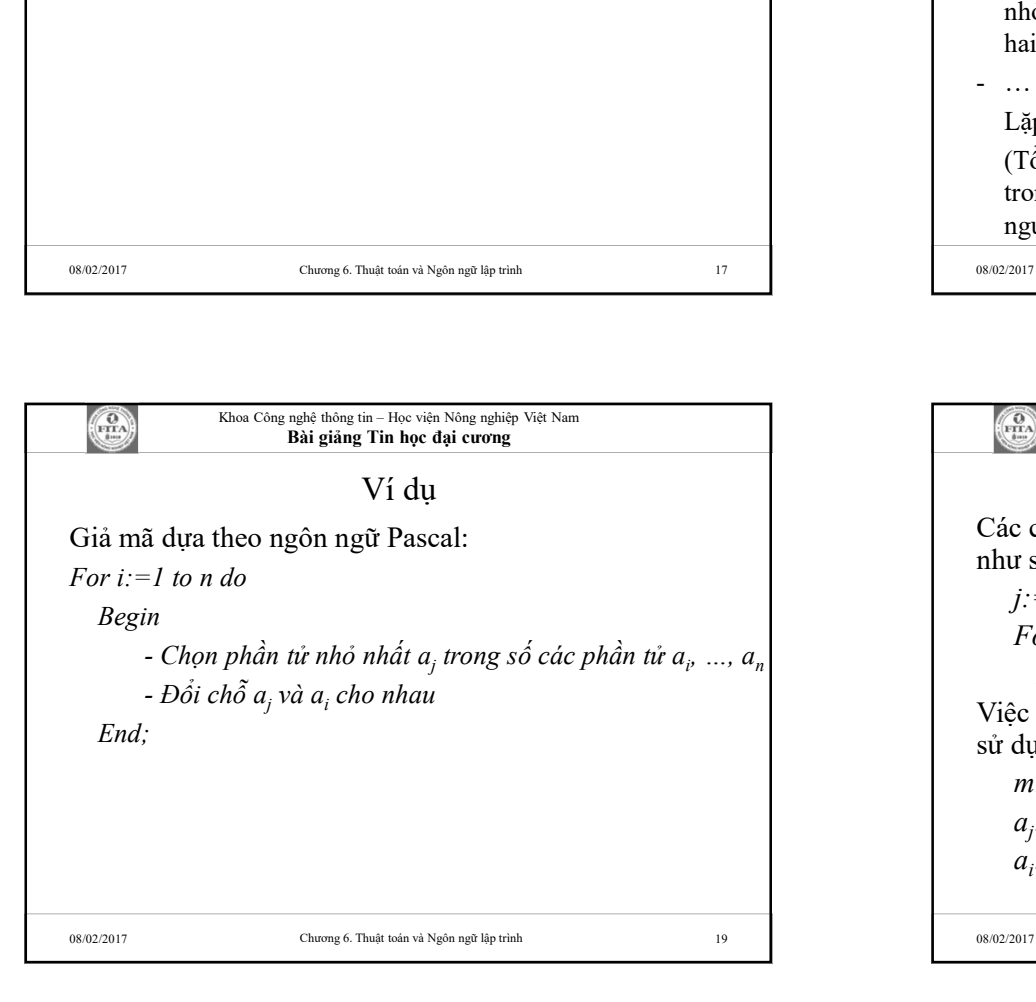

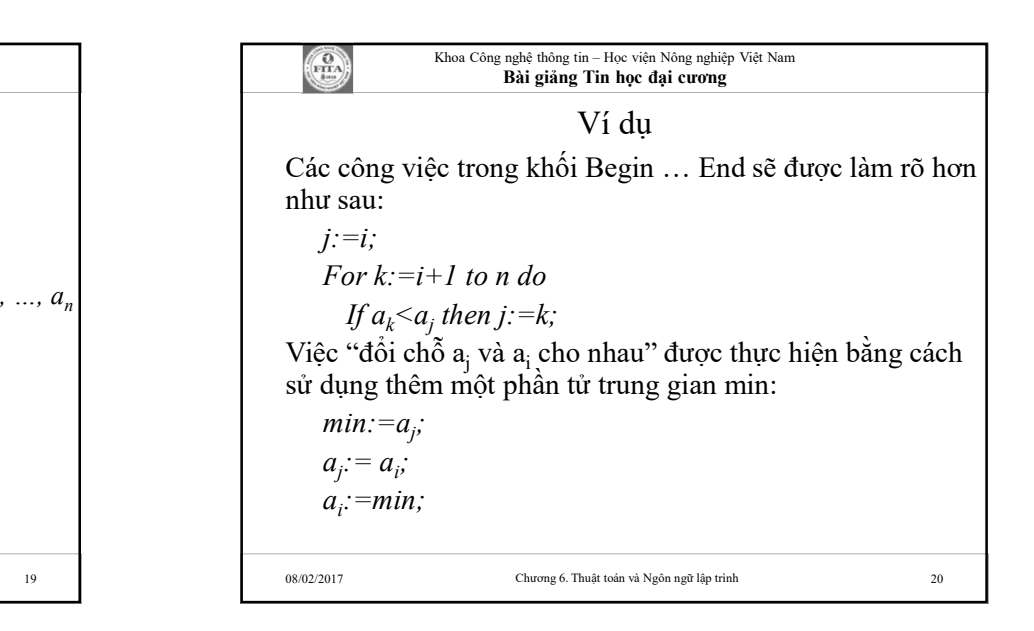

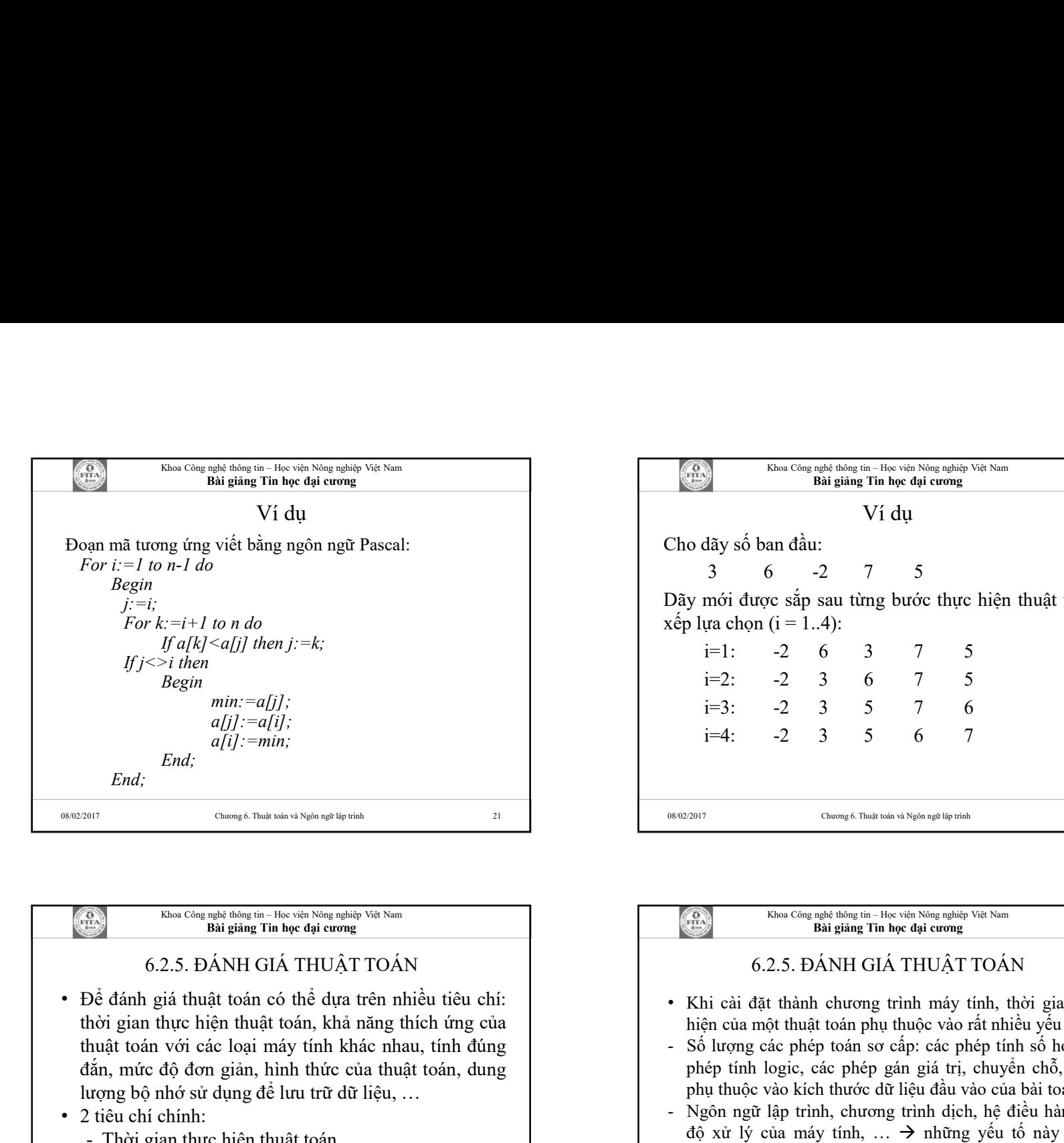

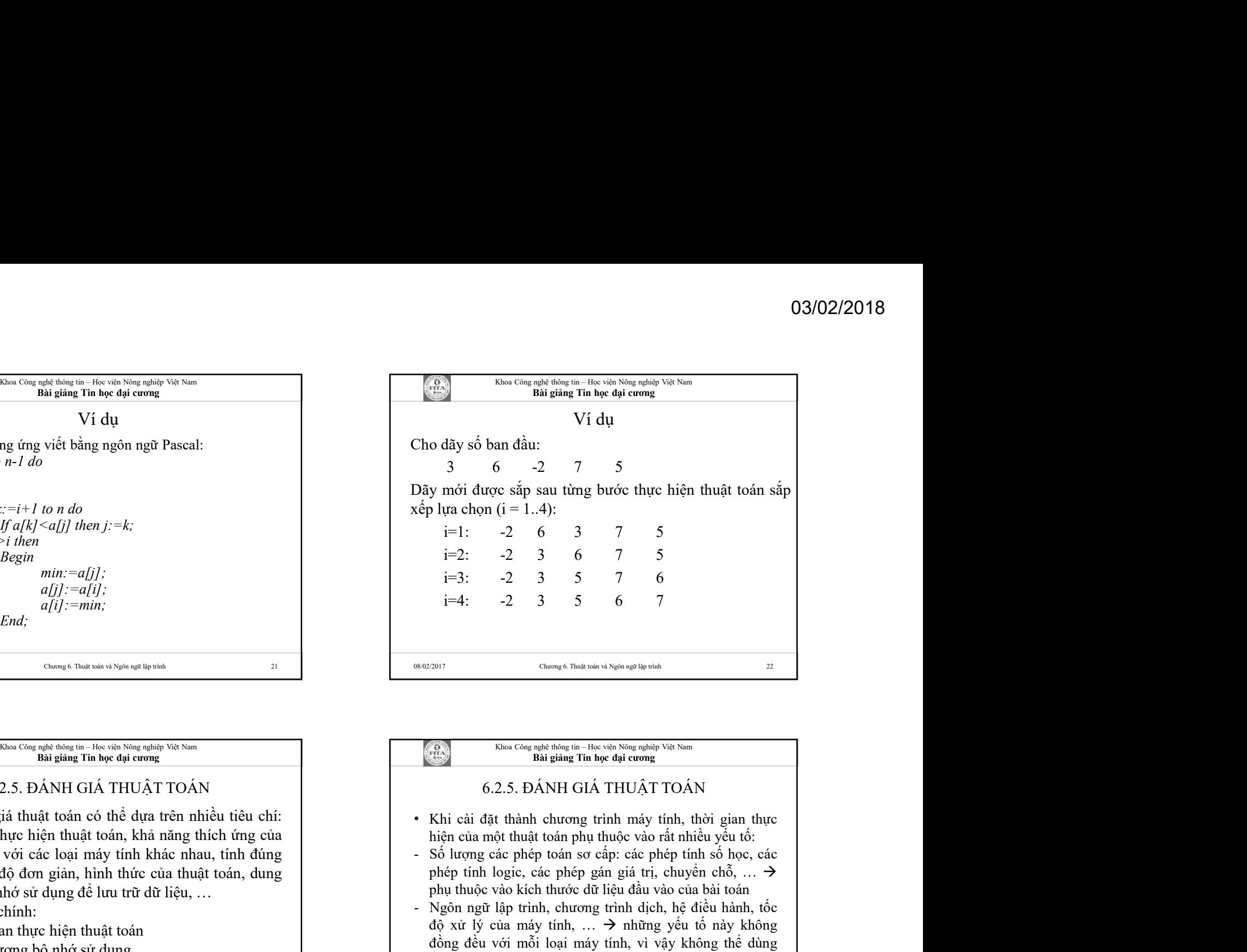

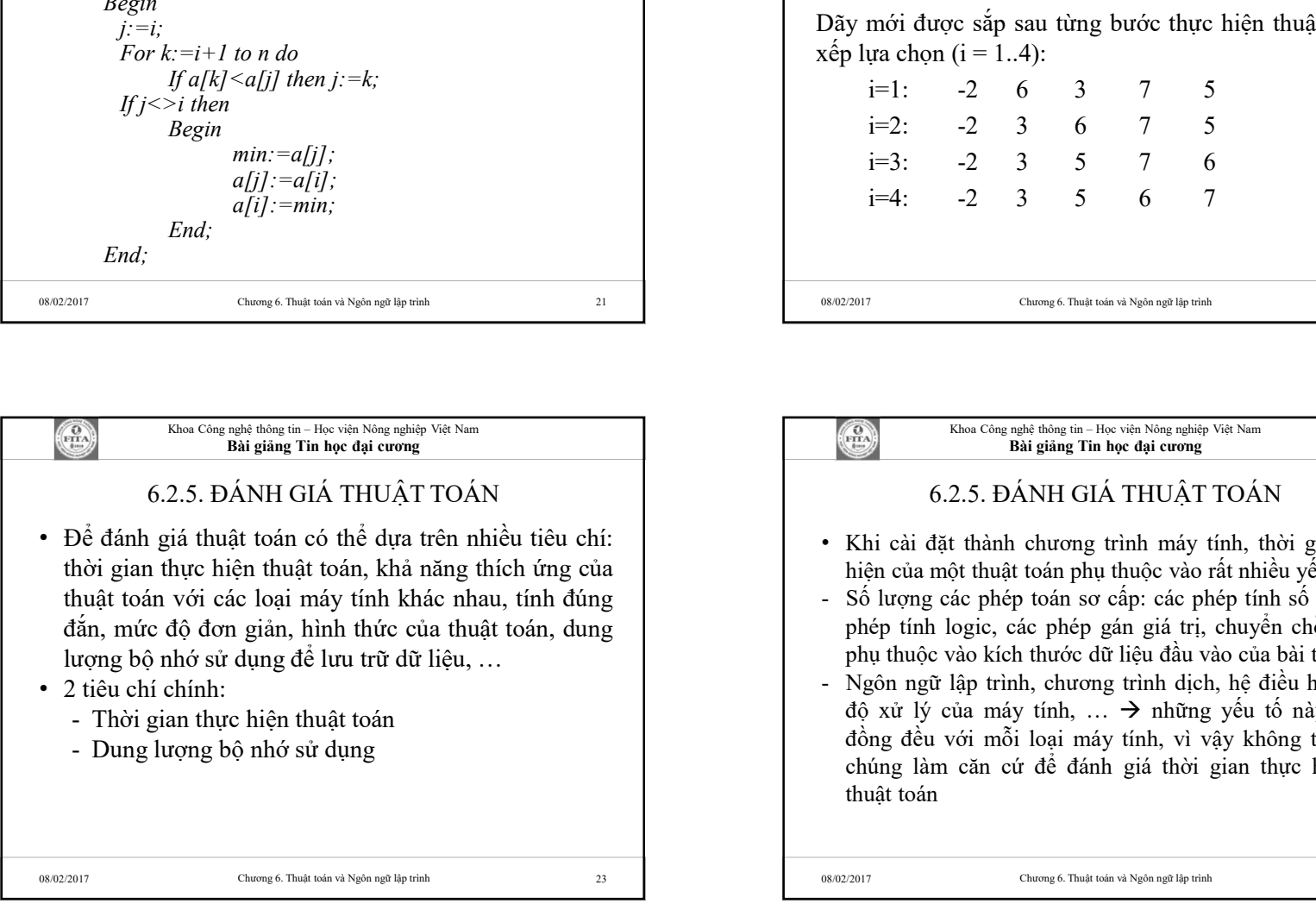

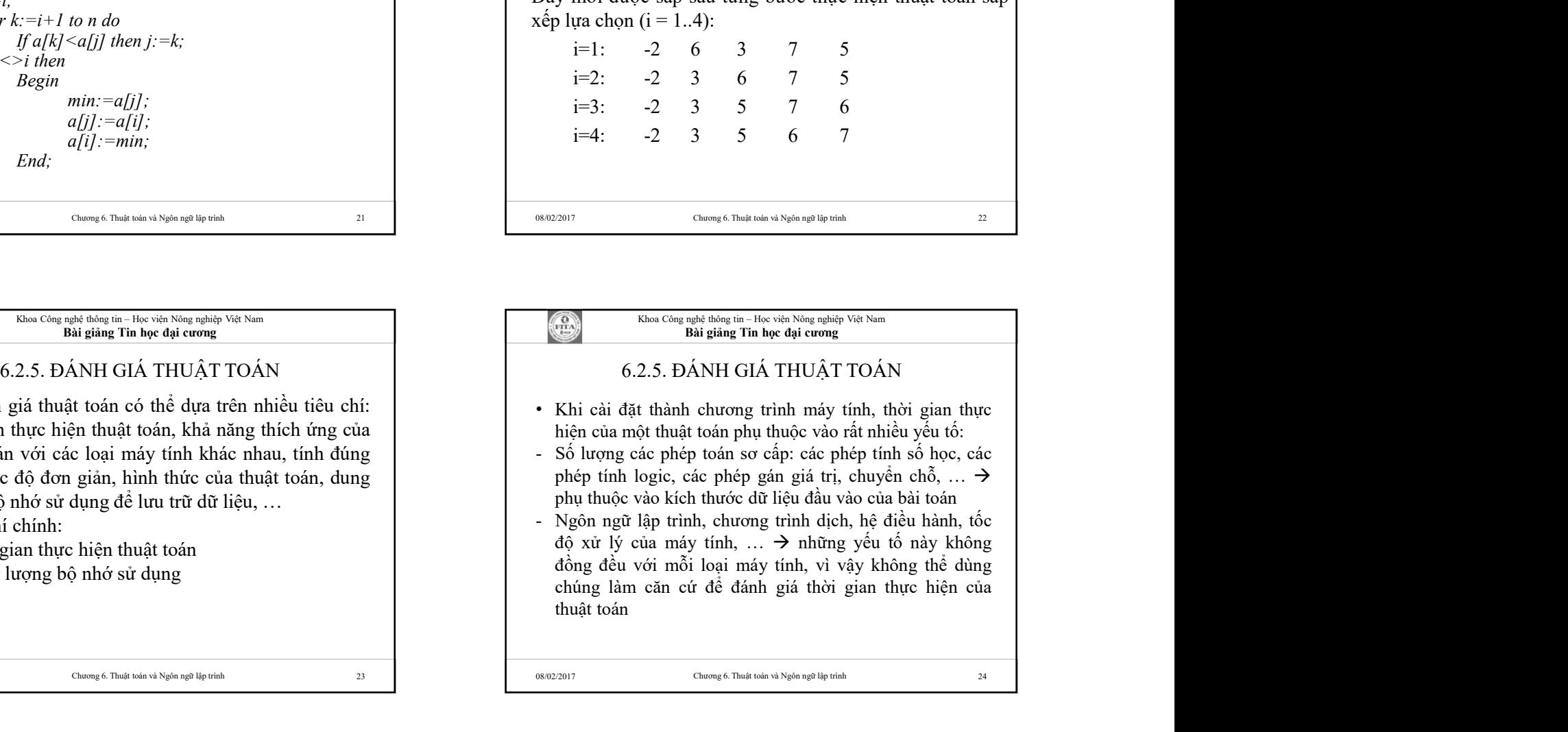

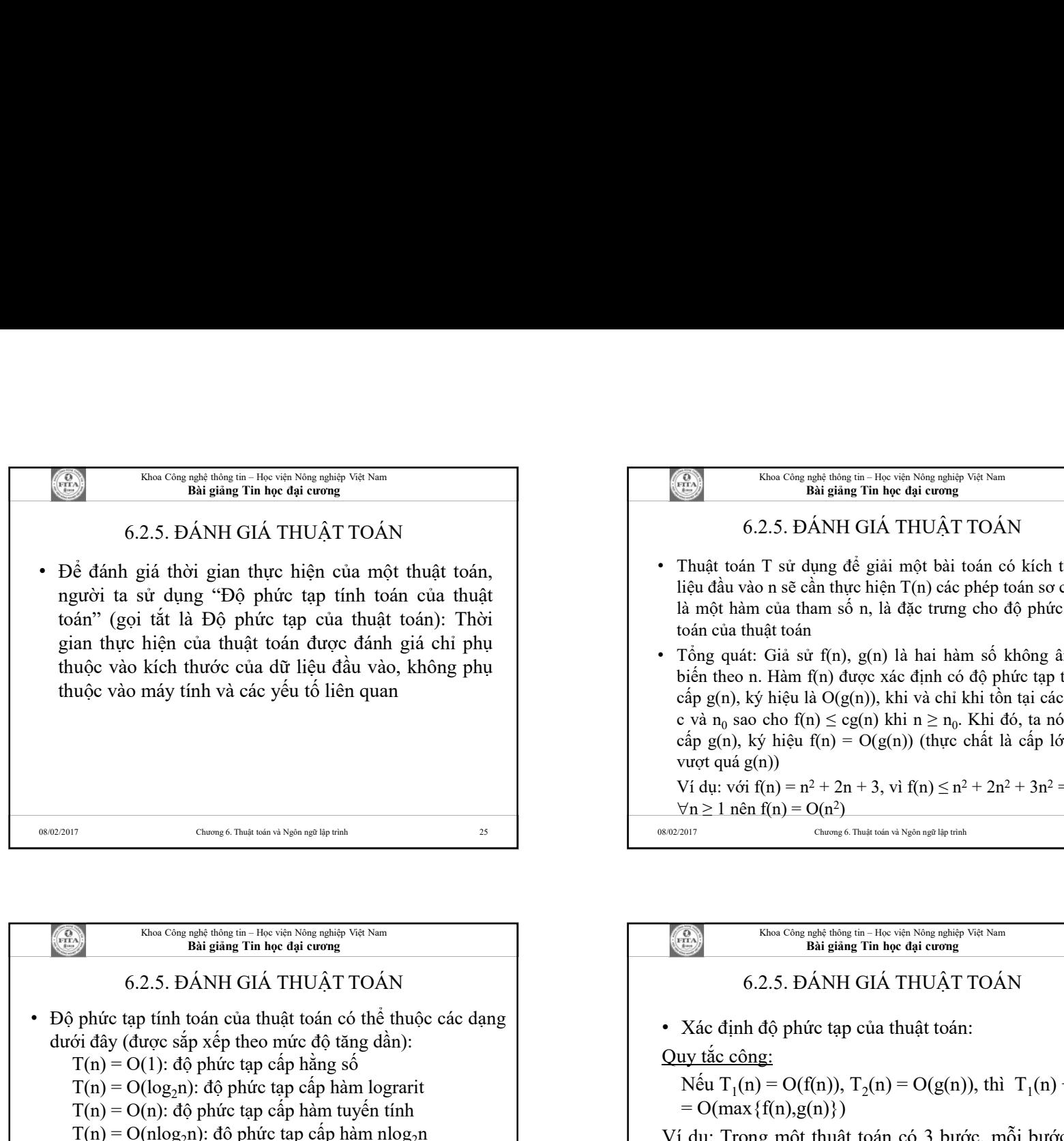

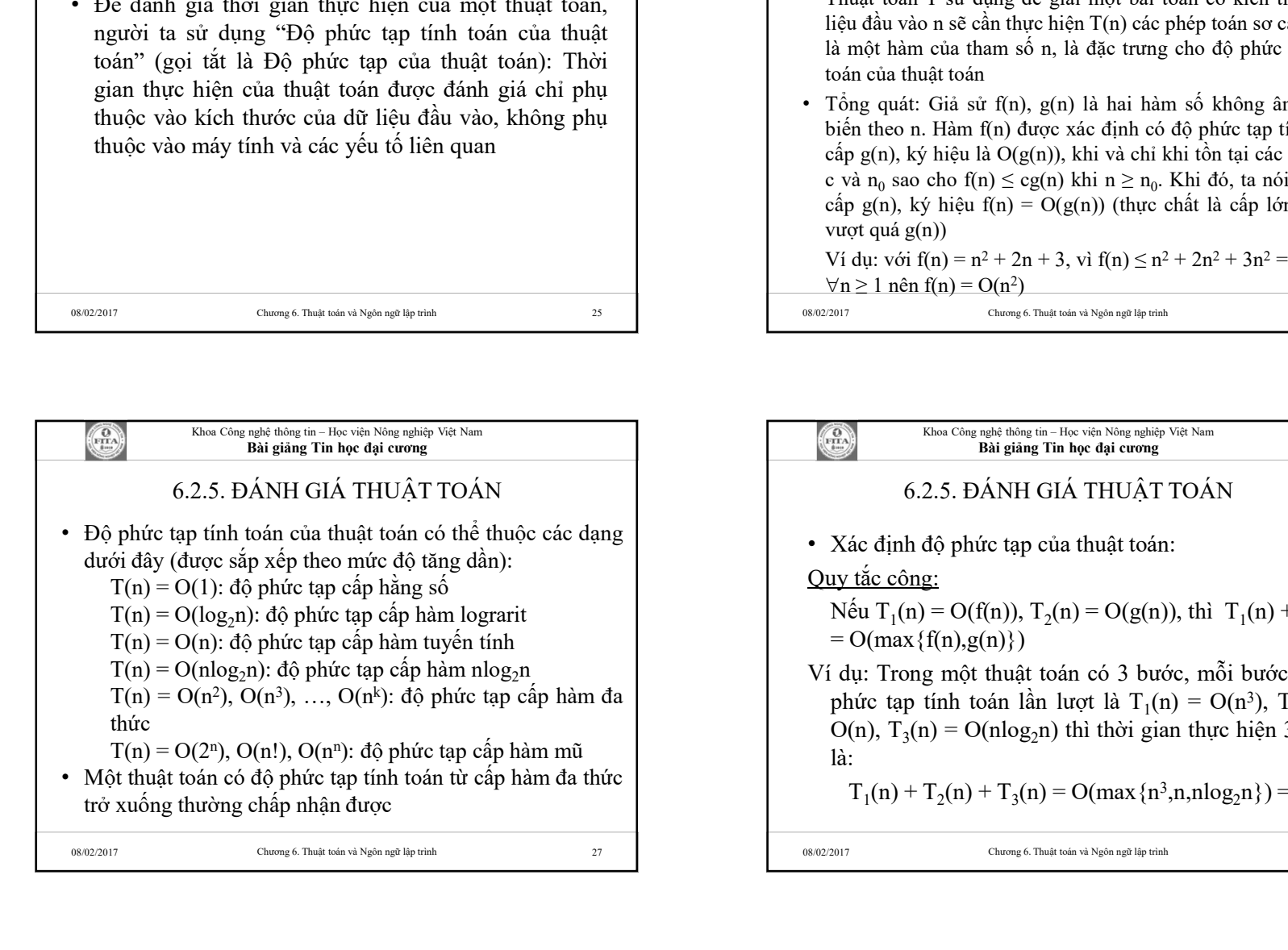

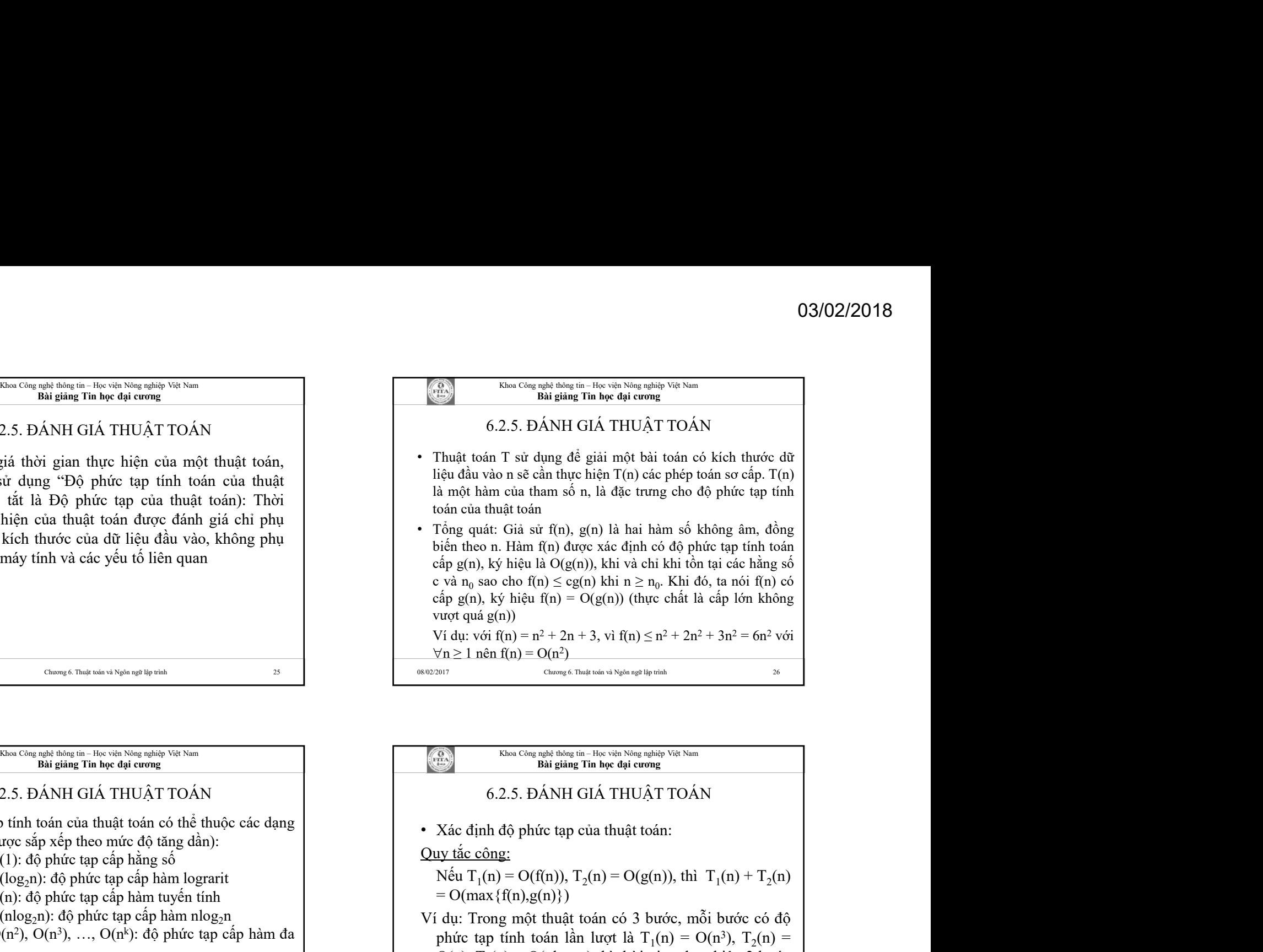

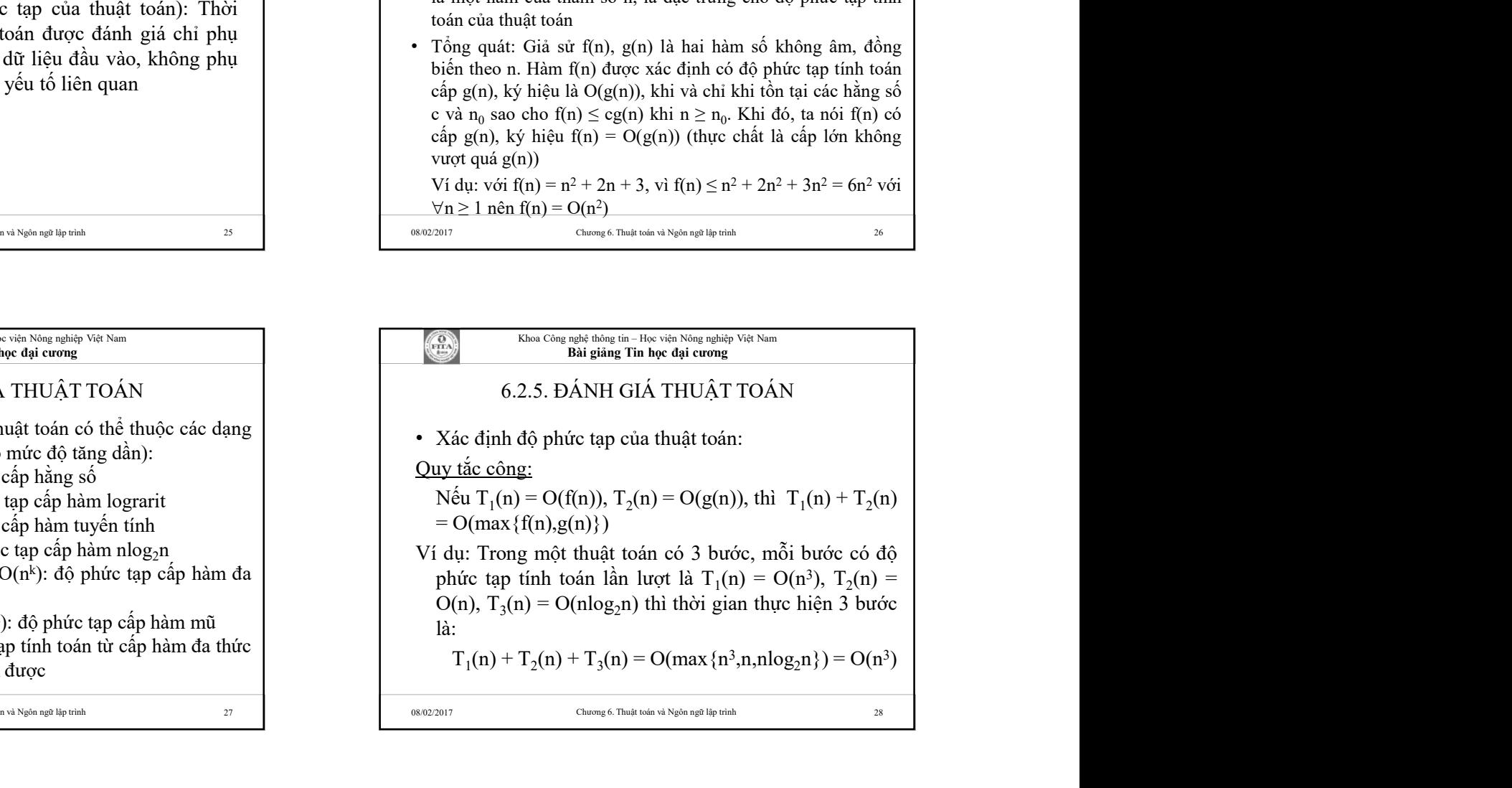

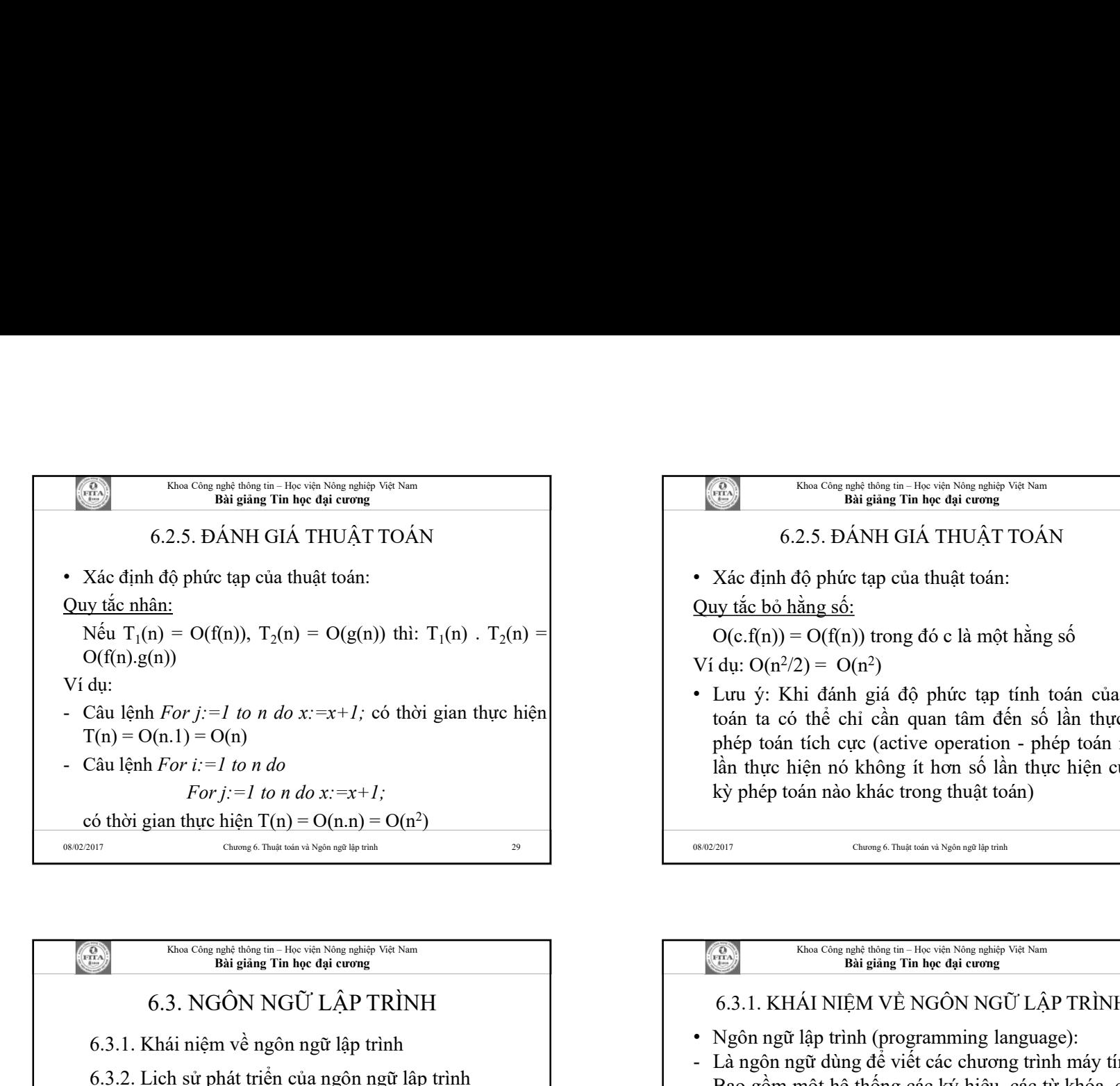

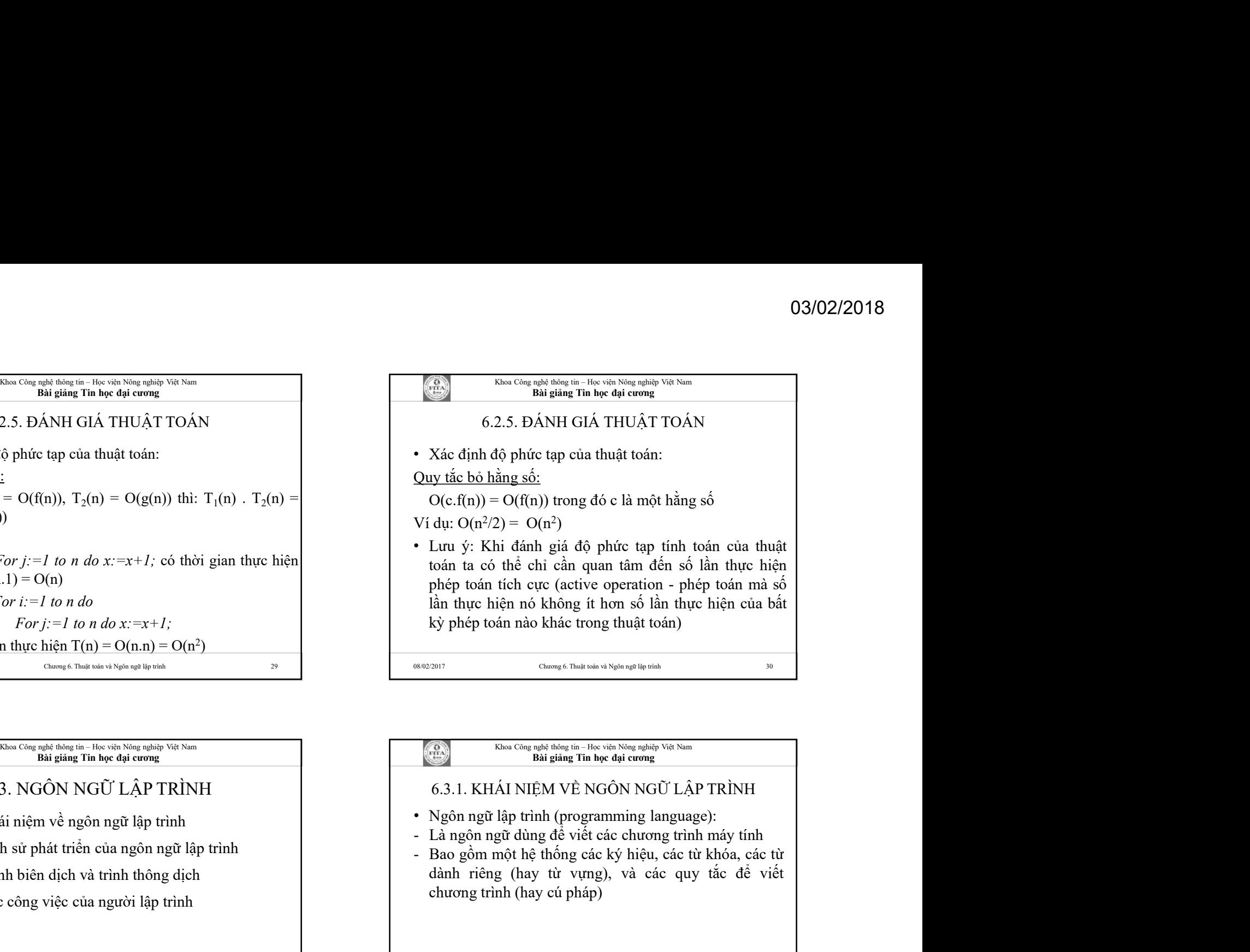

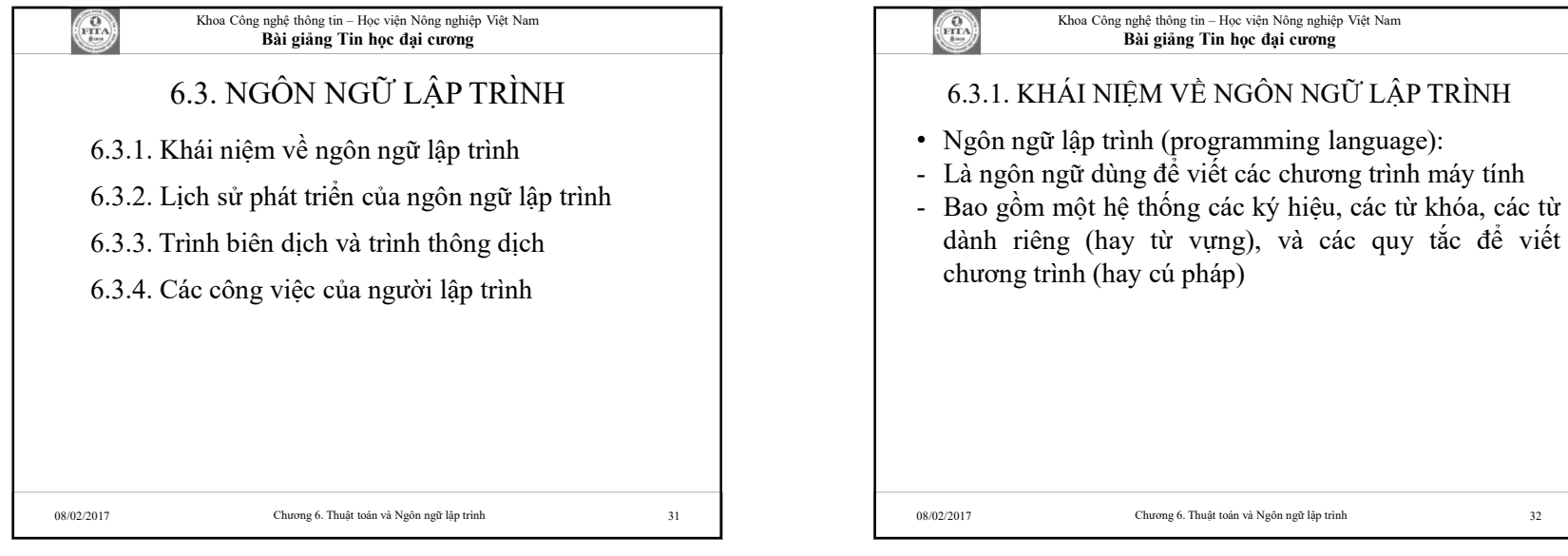

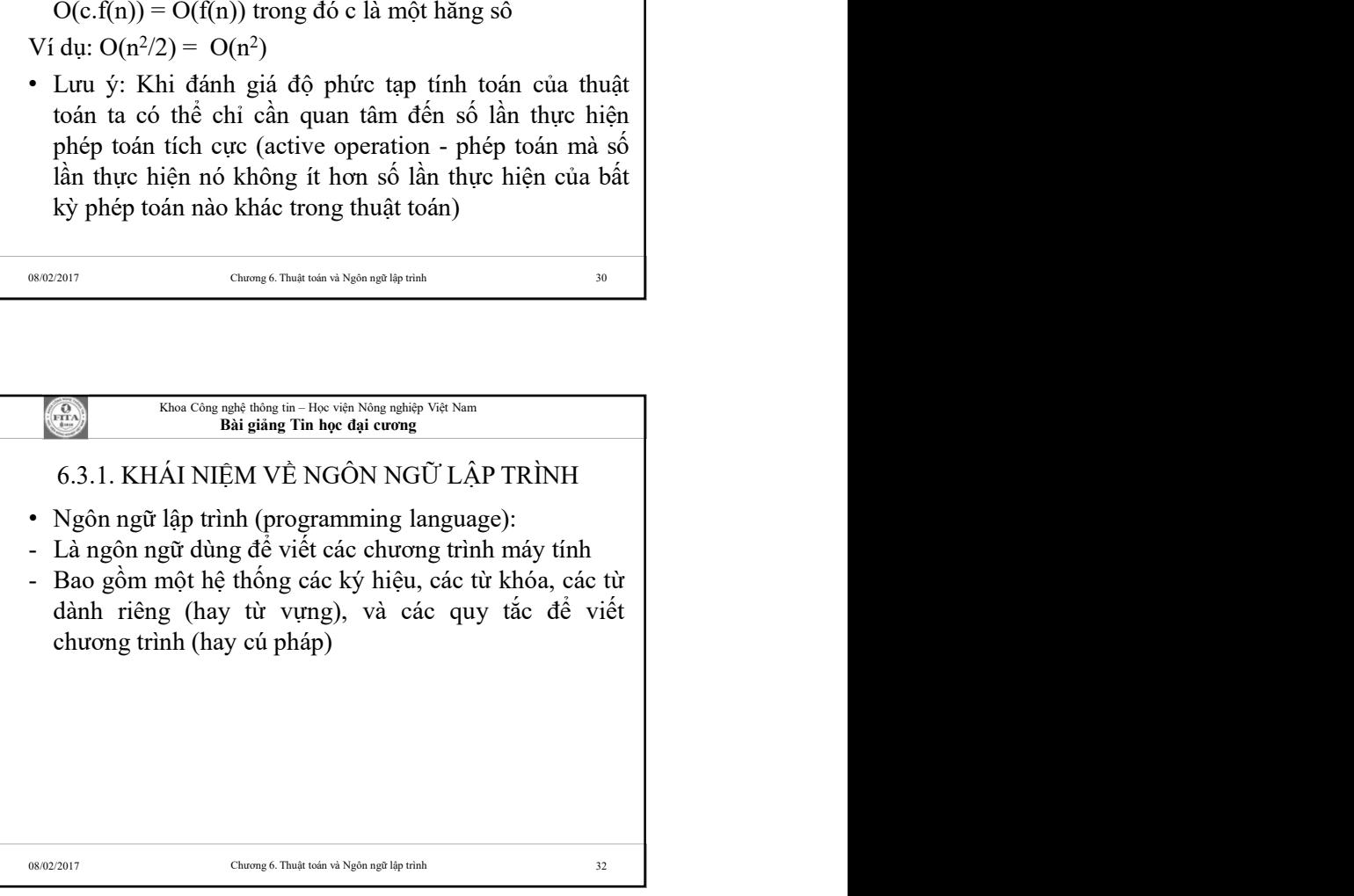

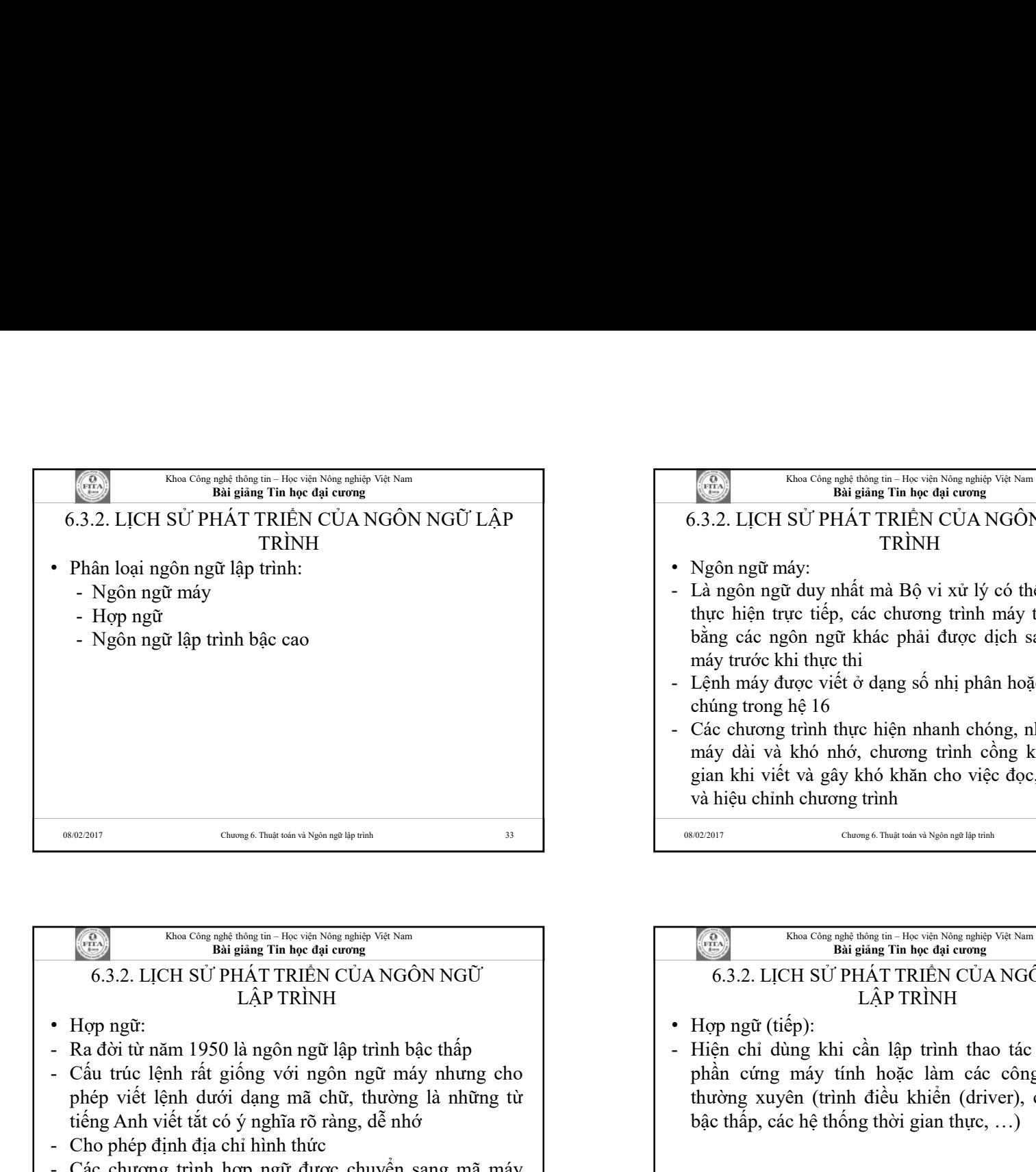

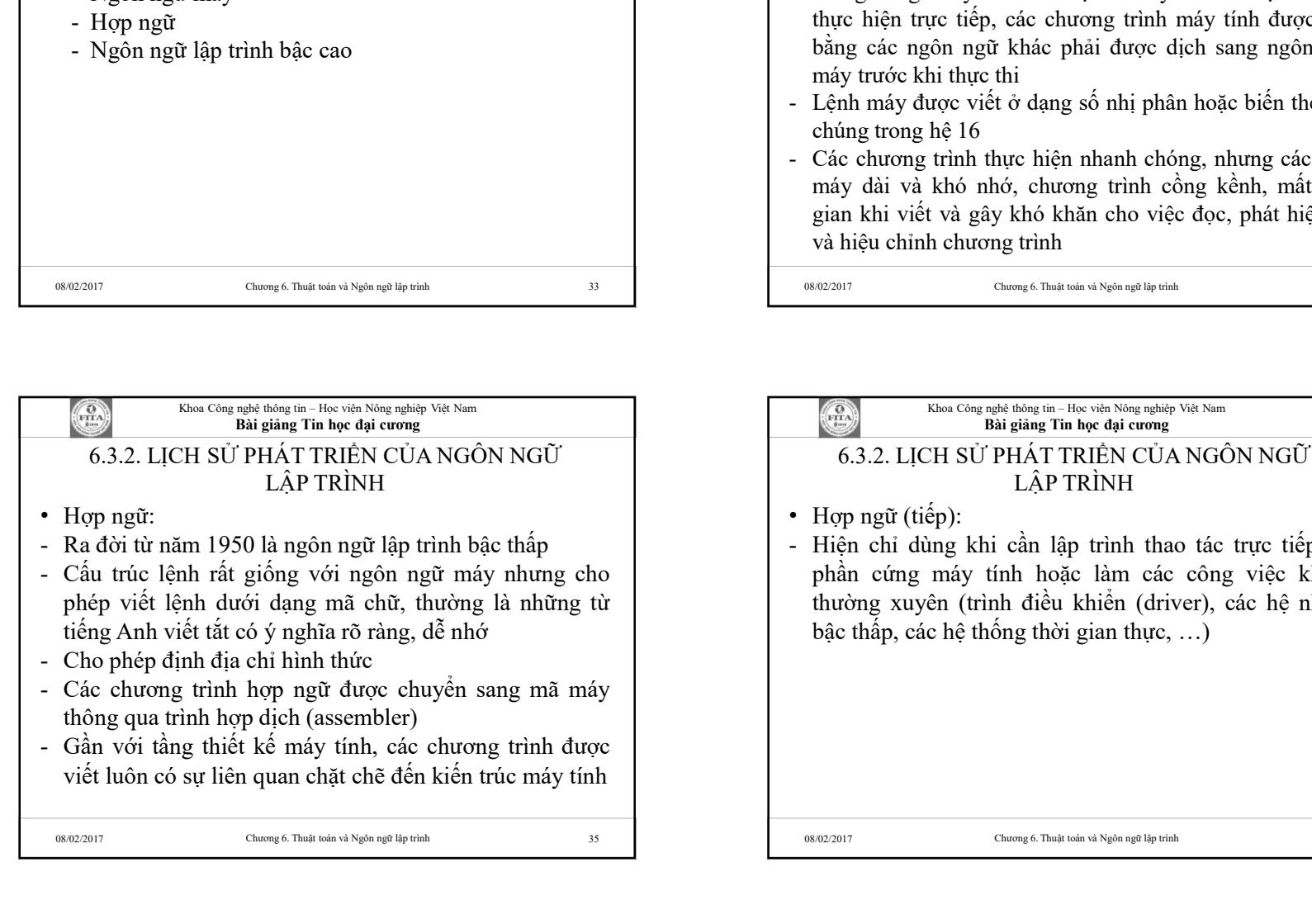

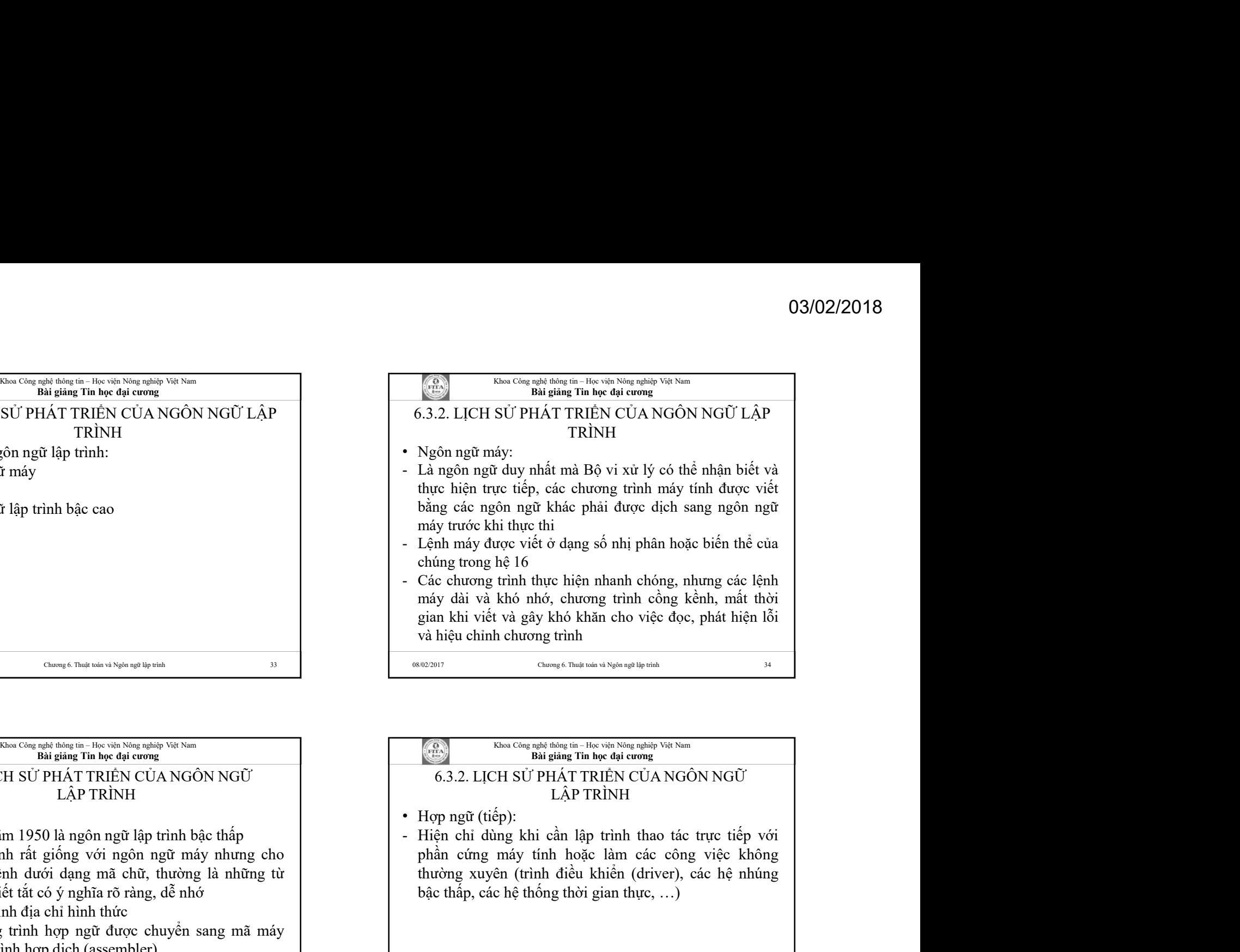

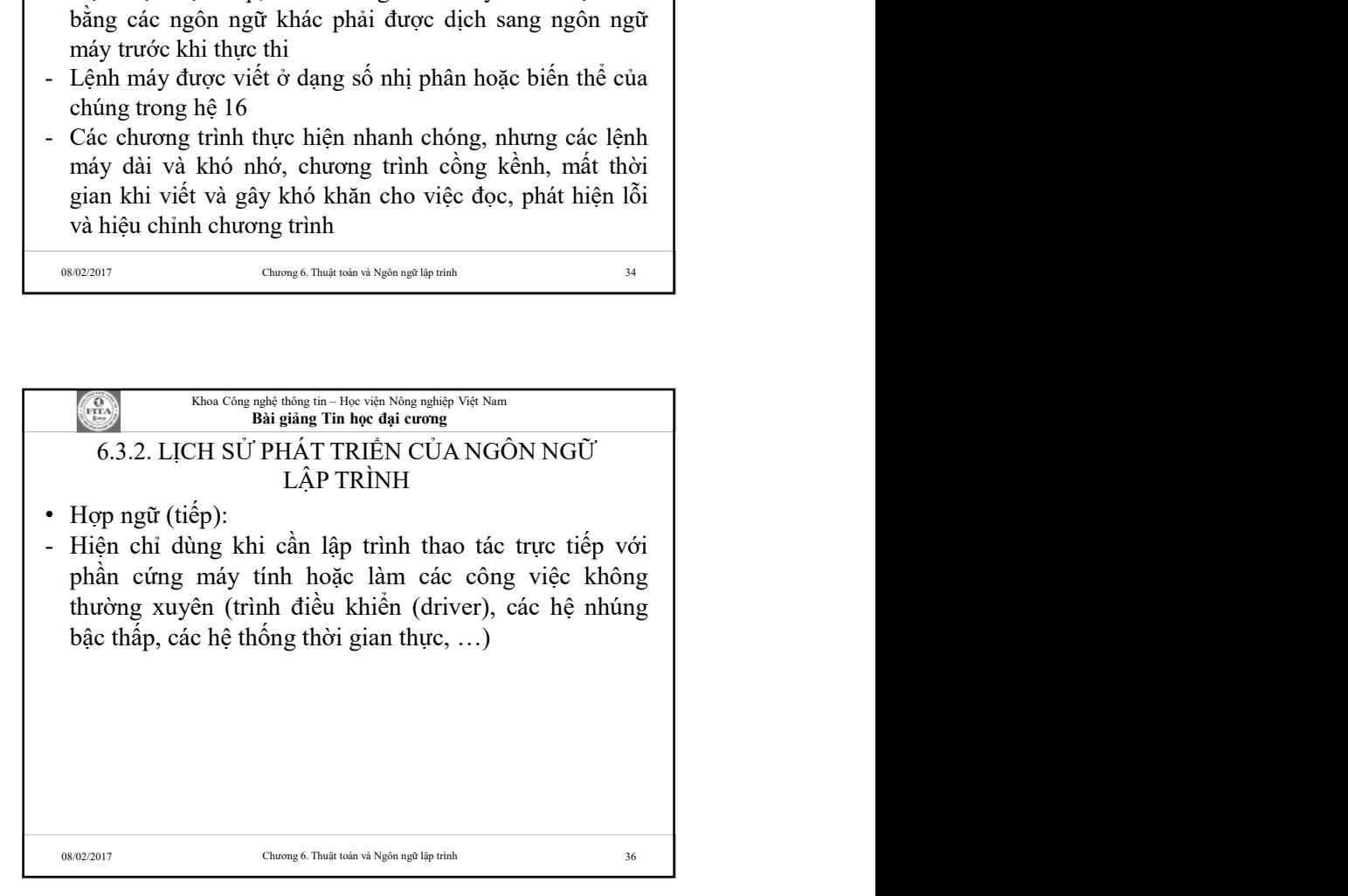

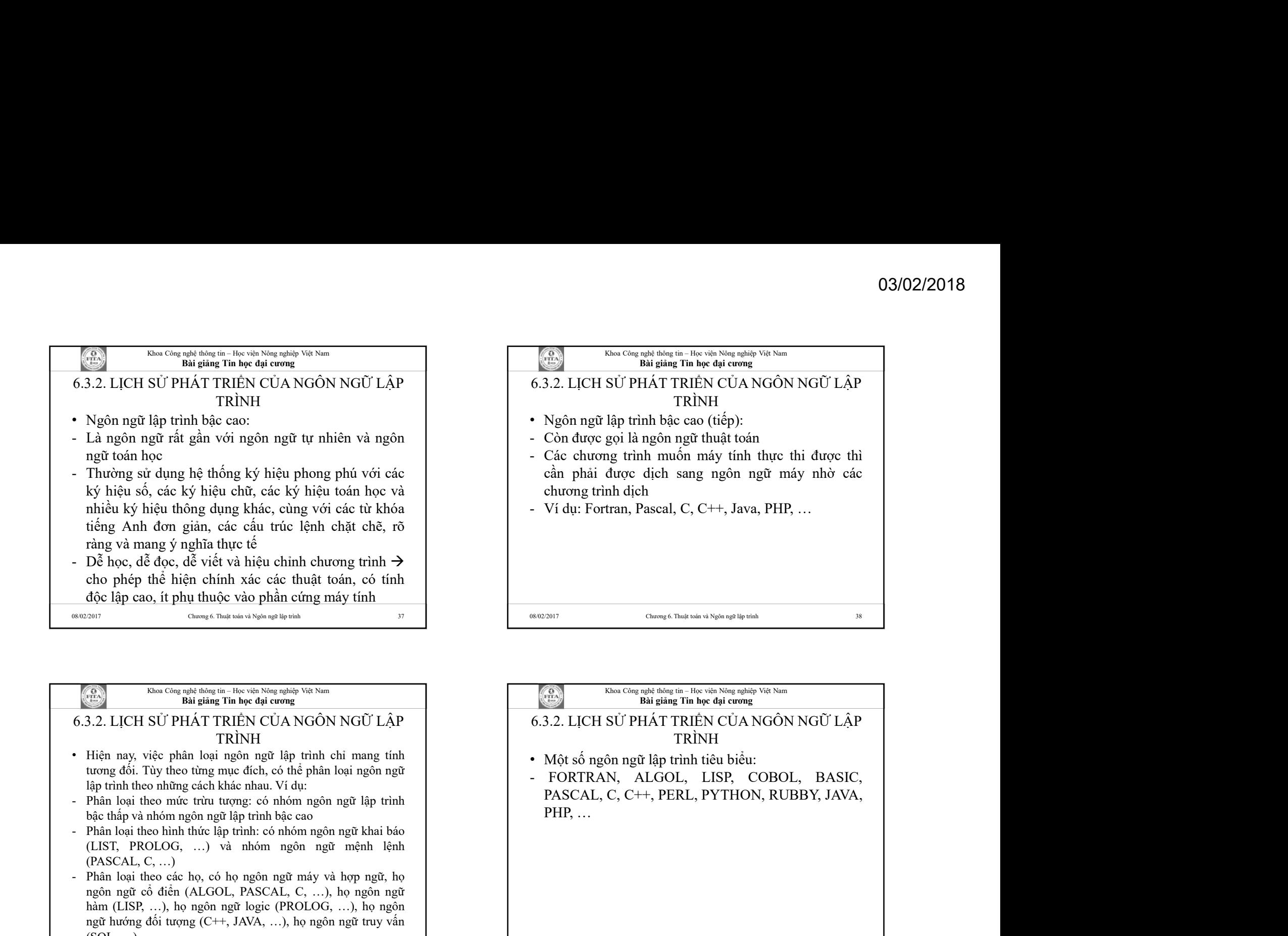

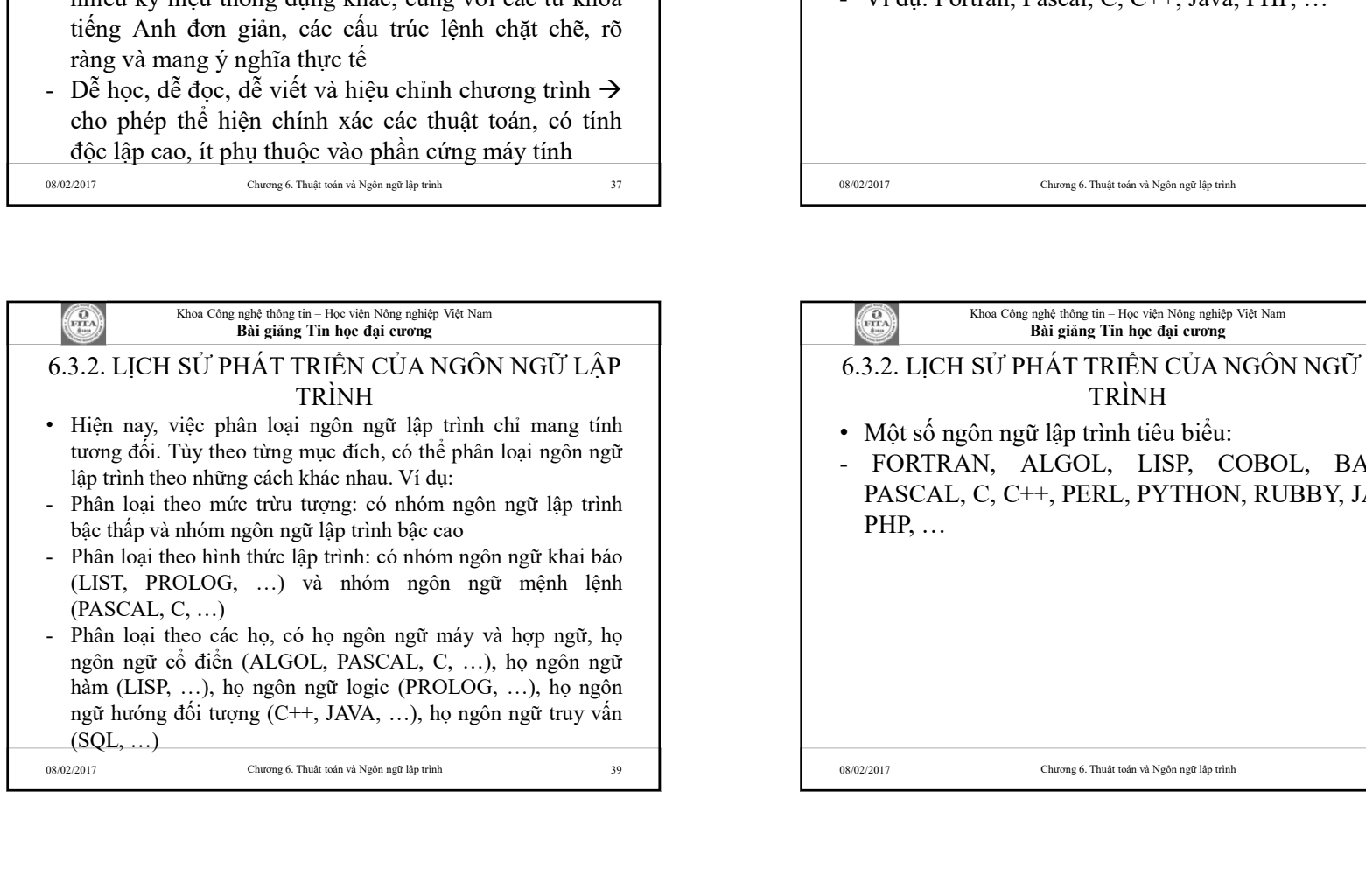

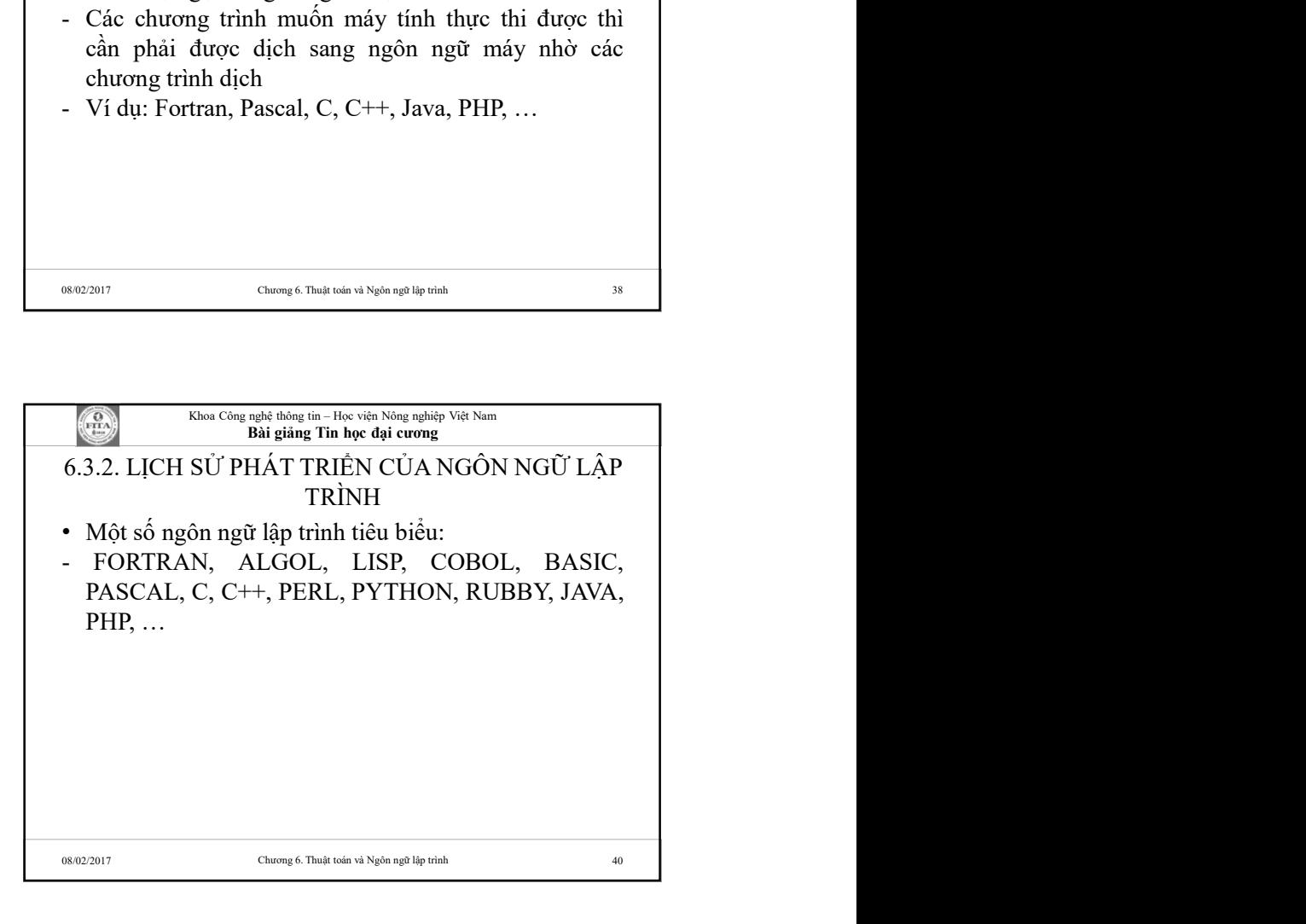

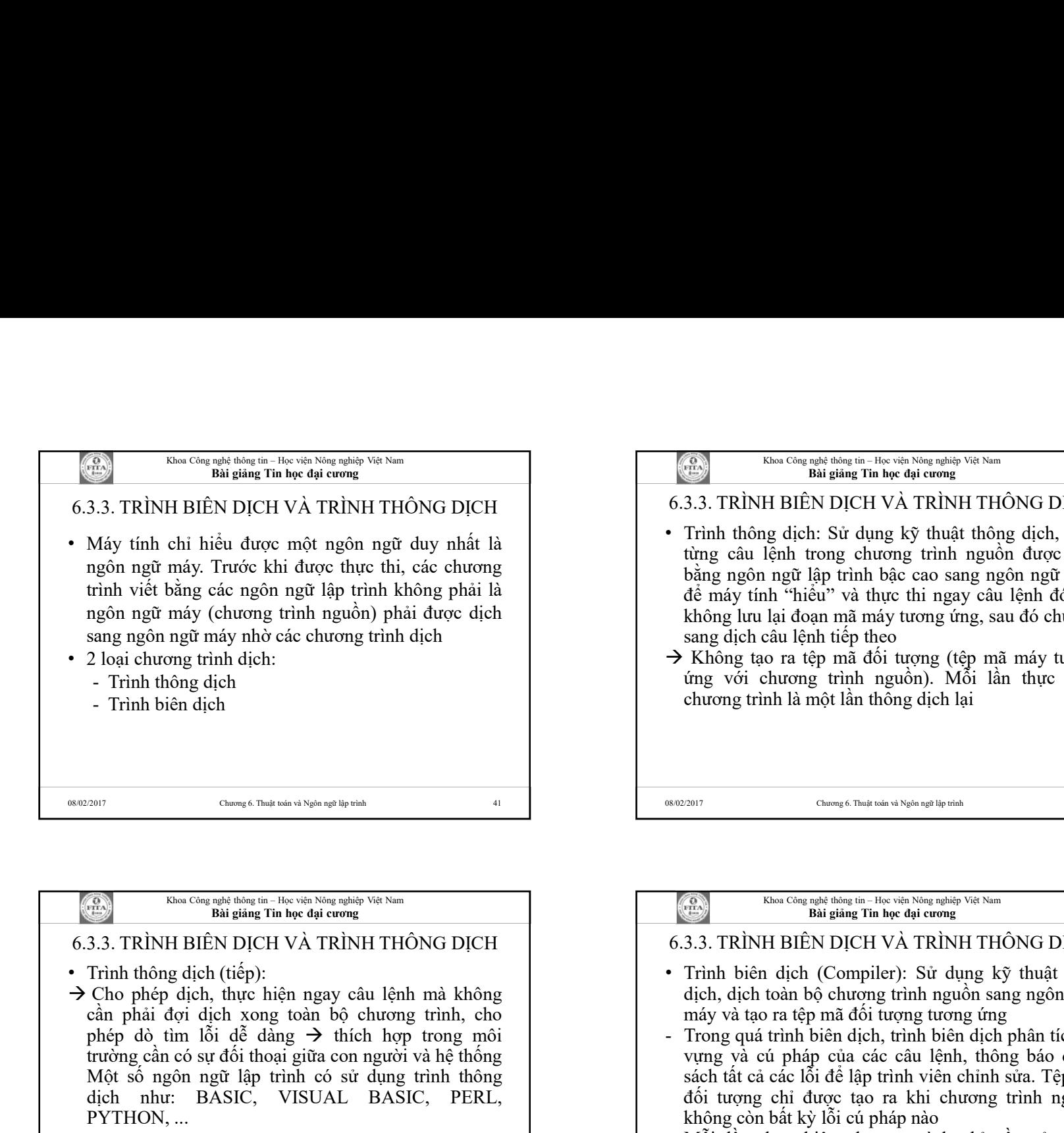

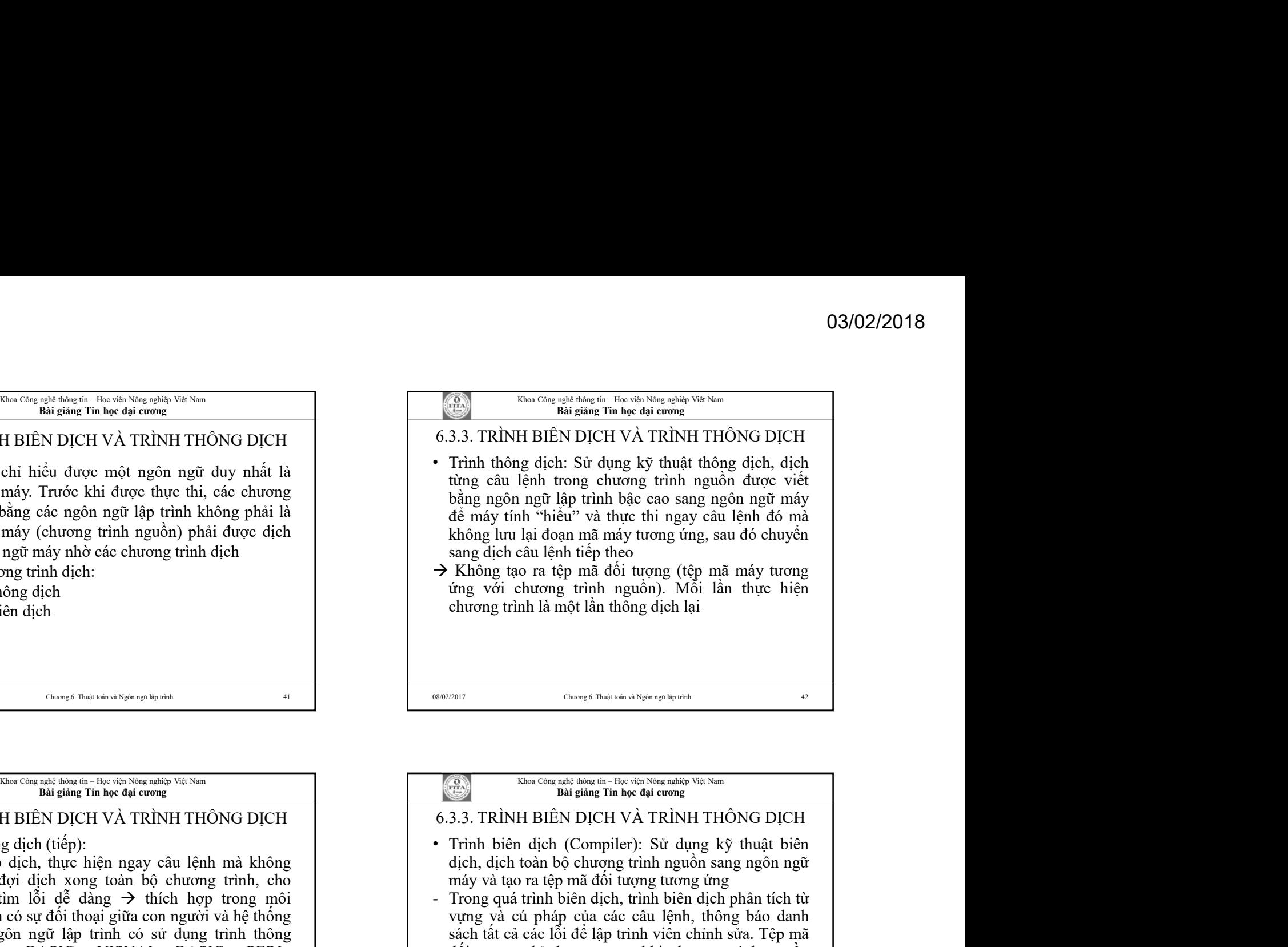

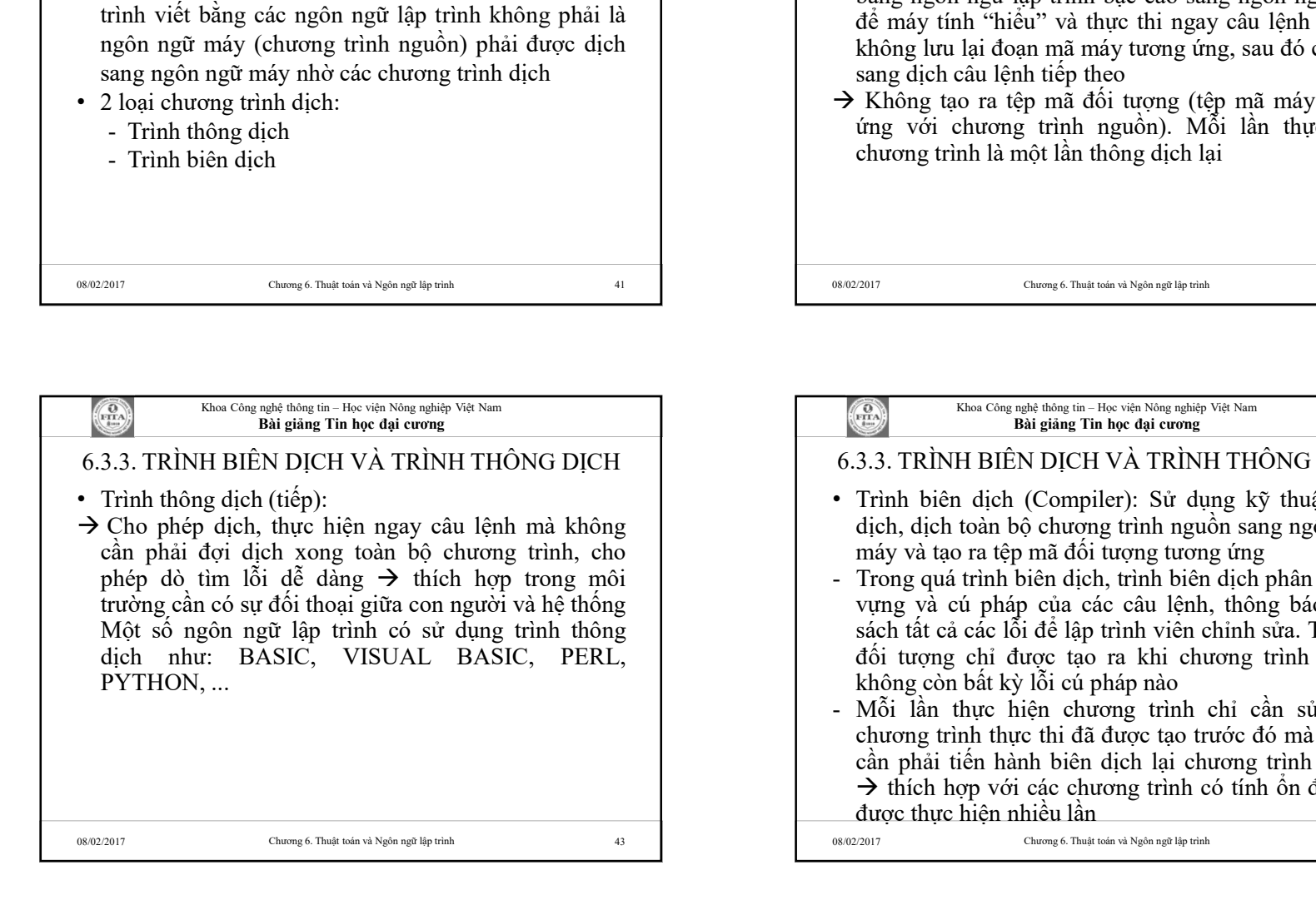

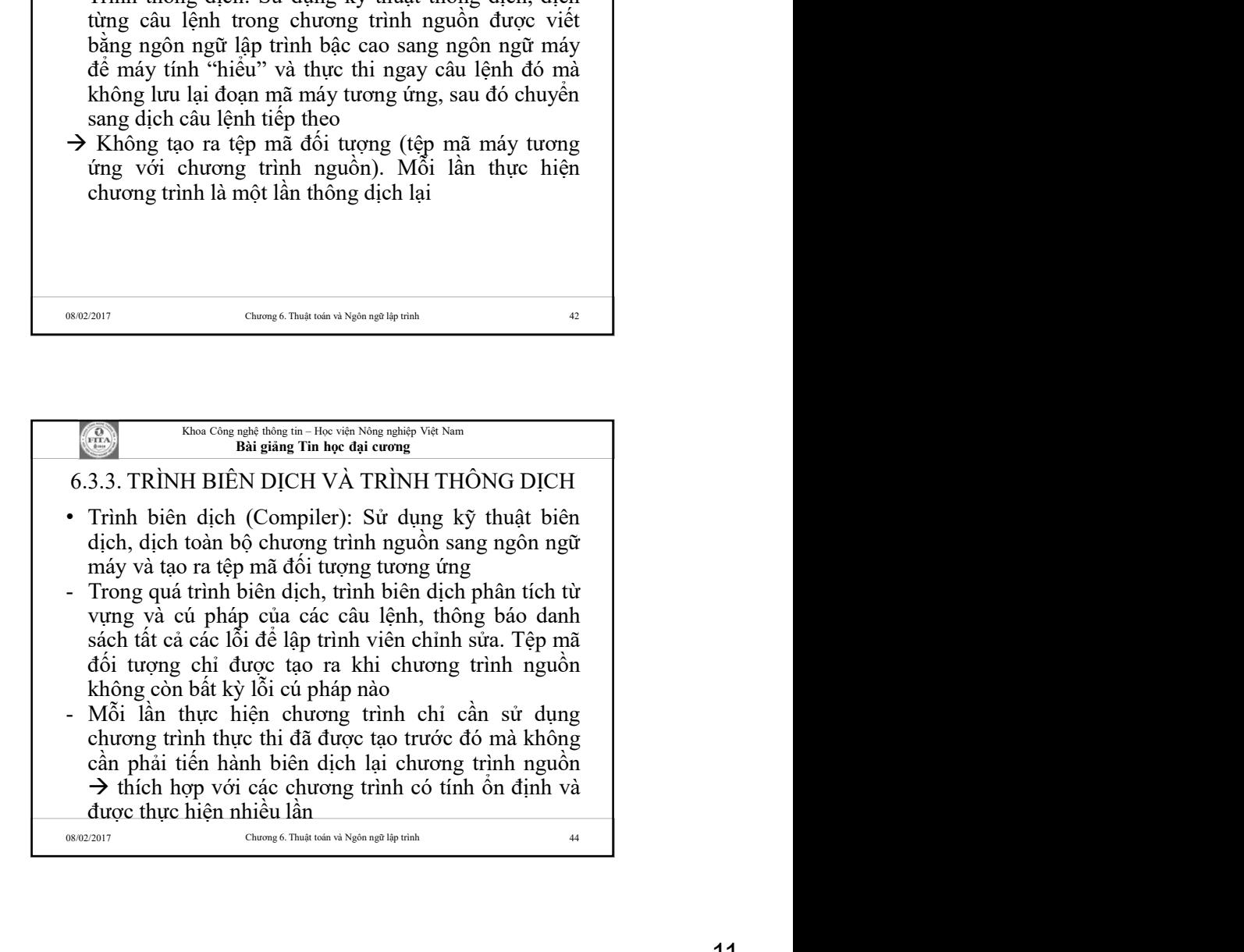

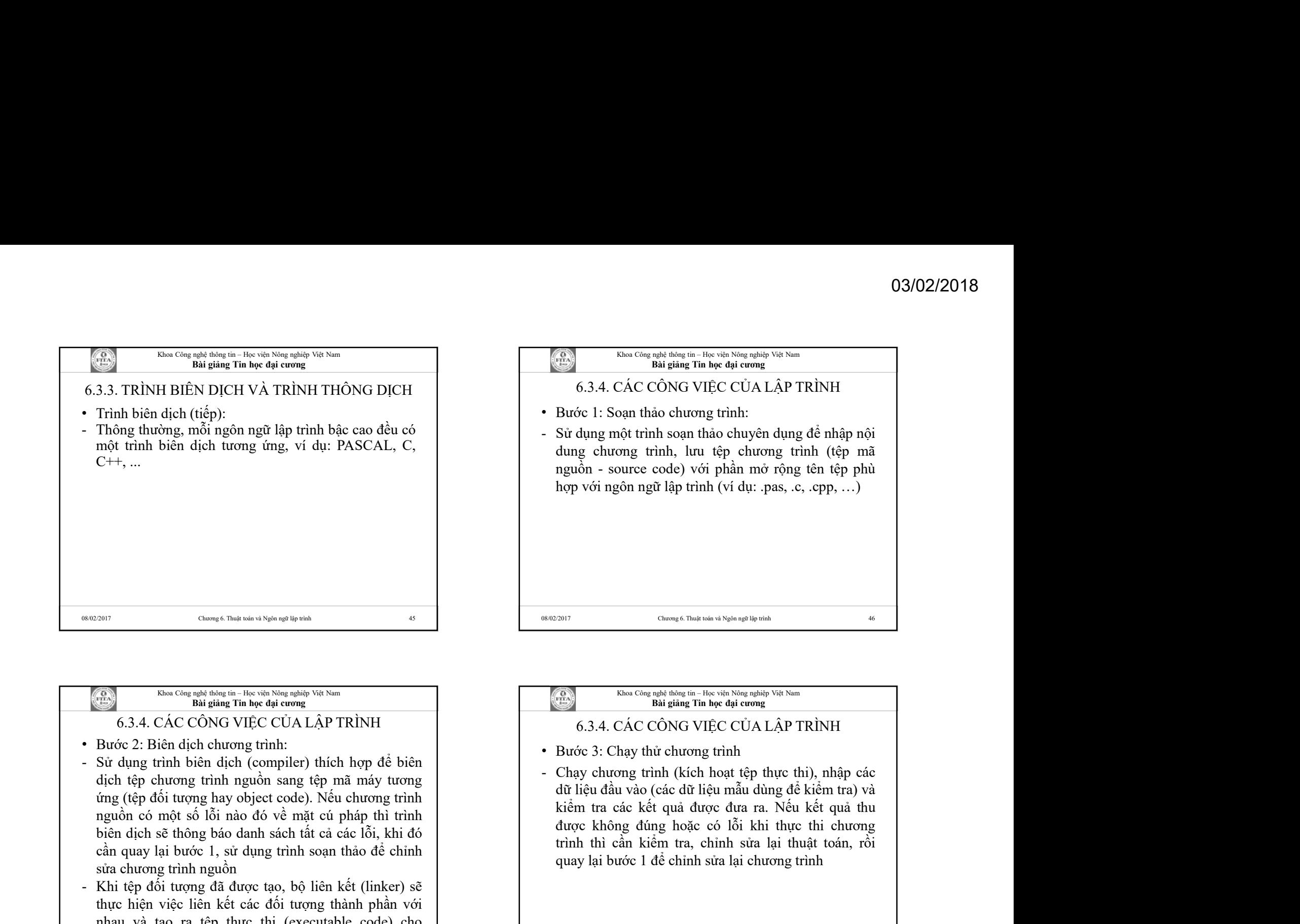

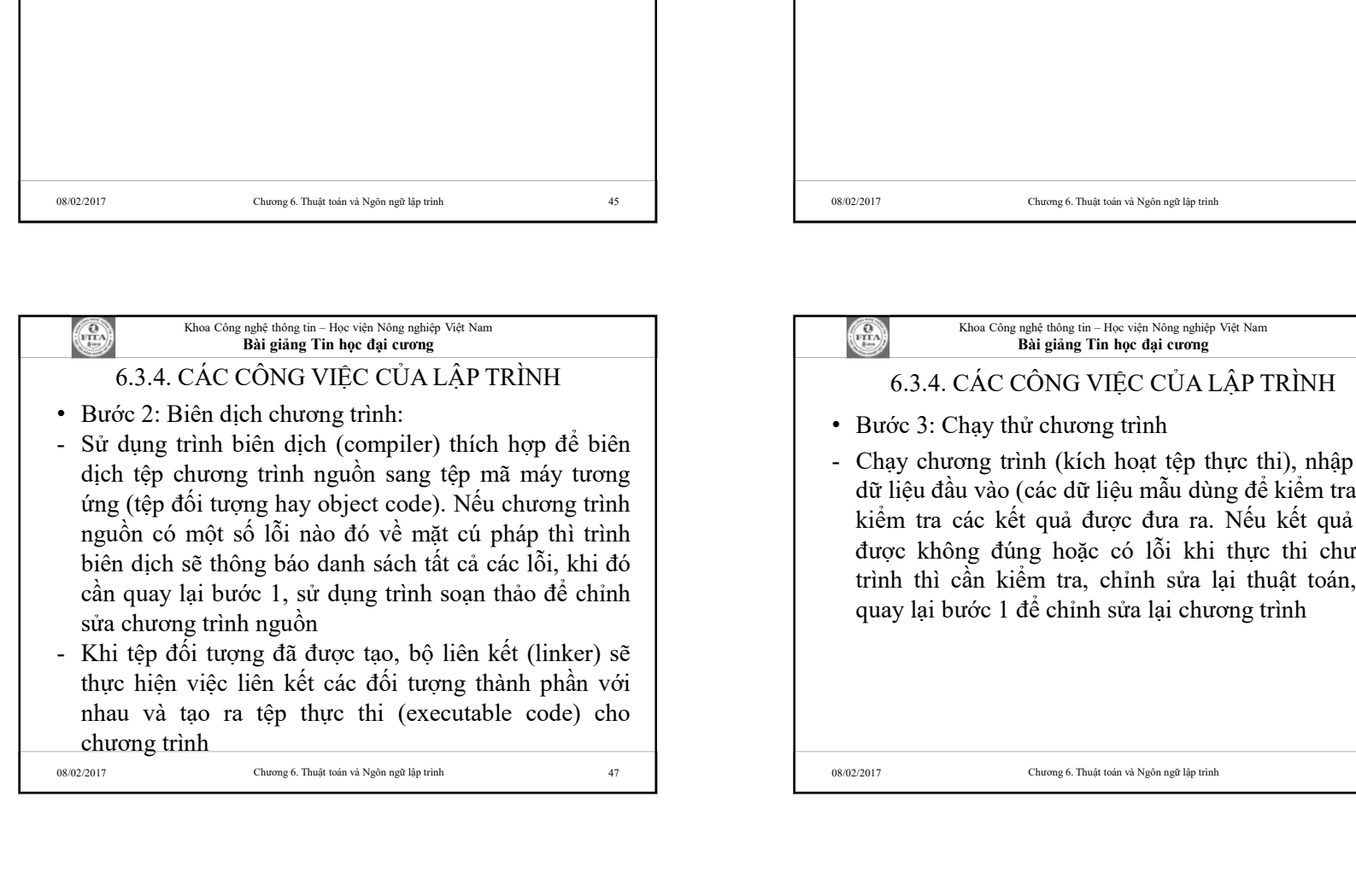

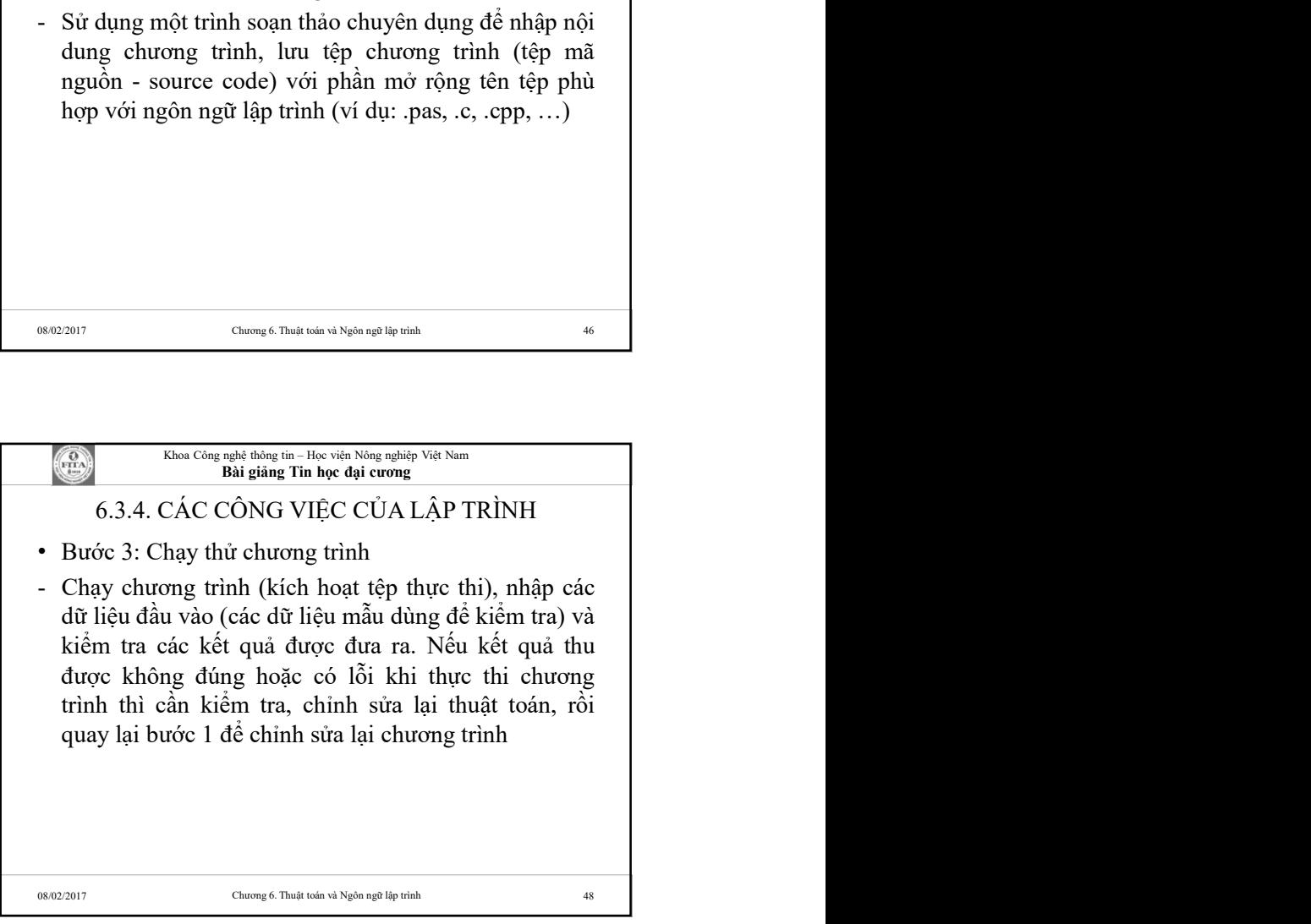

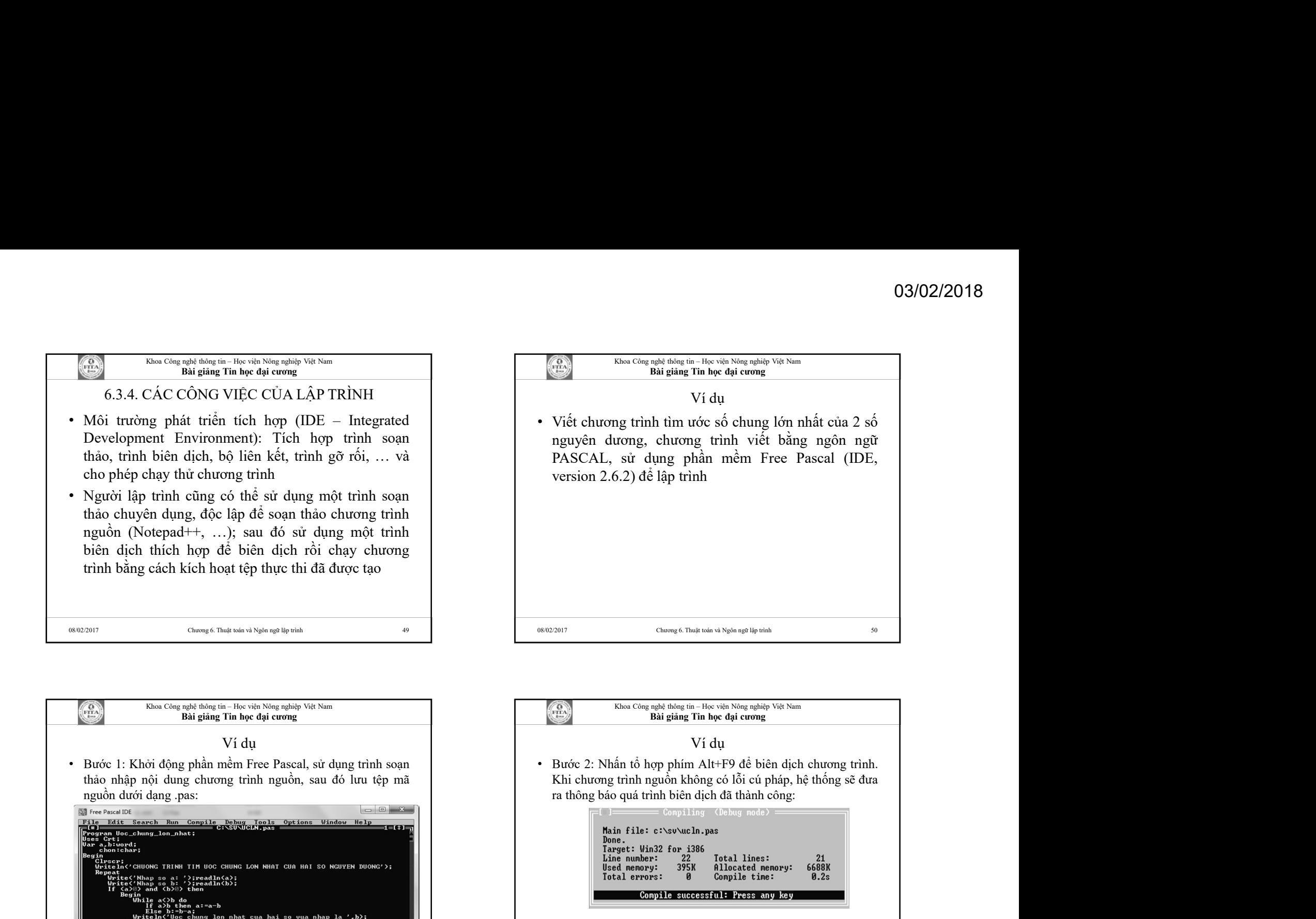

08/02/2017 Chương 6. Thuật toán và Ngôn ngữ lập trình 51 51 51 08/02/2017 08/02/2017

.<br>riteln('Ban da nhap sai kieu du lieu!');<br>'Ban co muon tiep tuc khong (C/K)? ');readln(chon); 20:77 Km<br>• F2 Save F3 Open Alt+F9 Compile F9 Make Alt+F10 Local menu

F1 Help

Chương 6. Thuật toán và Ngôn ngữ lập trình 52

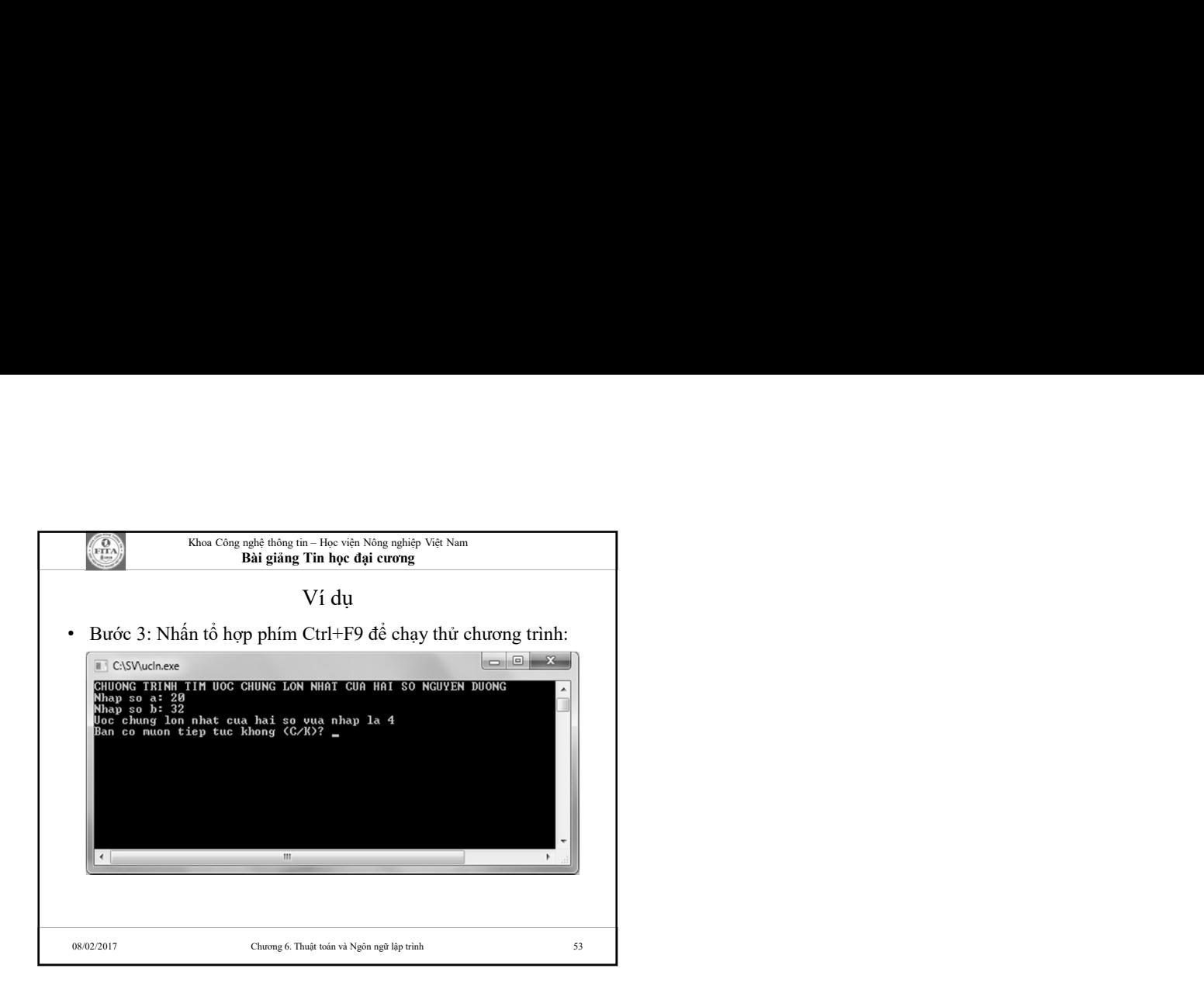